# **Modelling of PV modules and systems**

**Steve Ransome (SRCL, UK)** 

**<https://www.pearlpv-cost.eu/wp-content/uploads/2020/05/PEARL-PV-CA16235-Training-School-Brasov-July-2021-provisional04062021.pdf>**

**[Papers : www.steveransome.com](http://www.steveransome.com/) [mailto:](mailto:steve@steverasnome.com) [steve@steveransome.com](mailto:steve@steveransome.com)**

# **Acknowledgements :**

# **Juergen Sutterlueti (Gantner Instruments)**

[http://www.Gantner-instruments.com/](http://www.gantner-instruments.com/)

# **PVCost : Mon, 6th Jul 2021**

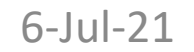

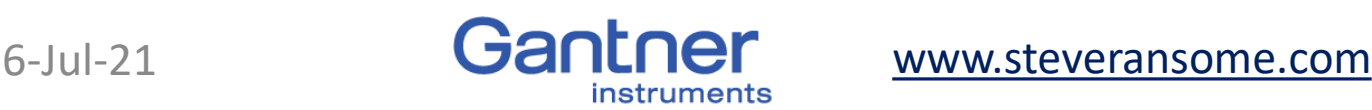

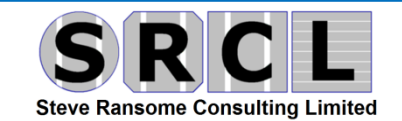

# **Contents of this talk**

- **1. Modelling of PV performance from IV curves**
- **2. Characterising PV module performance with matrix methods (IEC 61853) using high quality outdoor measurements**
- **3. Stacked loss charts of performance**
- **4. Predicting Energy Yield vs. Climate worldwide**
- **5. Analysing array data from Gantner**
- **6. Conclusions**

# **7. Appendix : More details from Gantner Instruments**

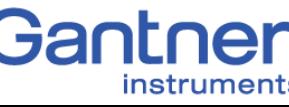

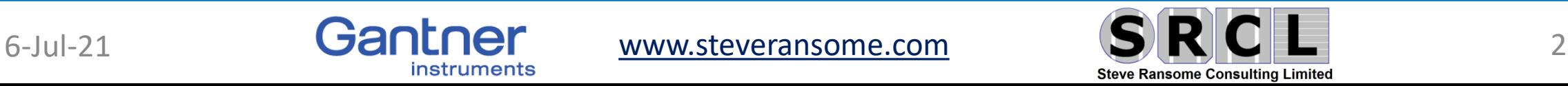

# **Normalise measurements and modelling!**

### **Normalised = Measured / Reference STC values**

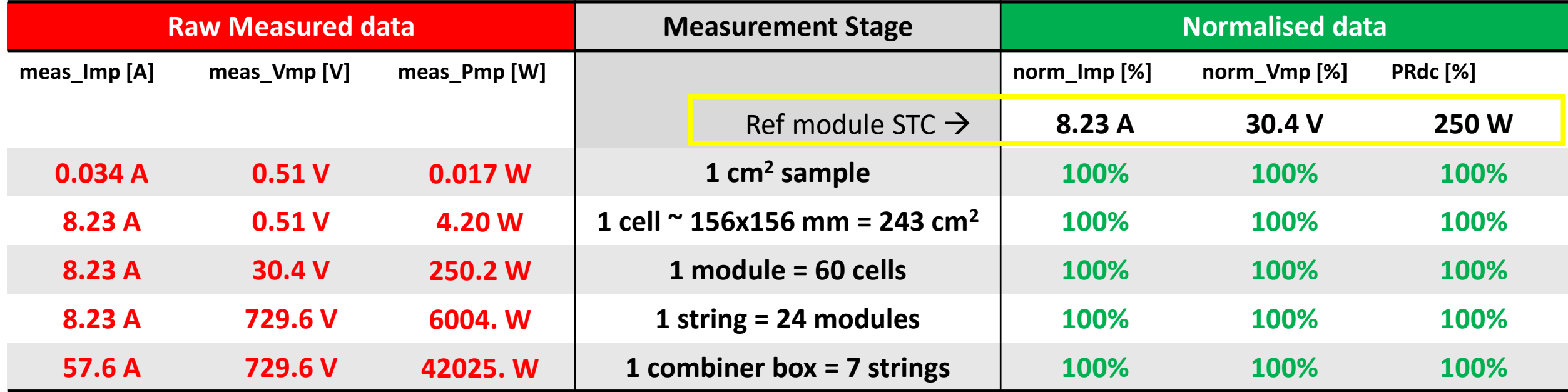

Measured values vary by >3 orders of magnitude

Normalised values should be near 100%. Errors and/or degradation are easily spotted

• Modelling from 1cm<sup>2</sup> samples through cells, modules, strings and large arrays can be performed far easier if data is normalised

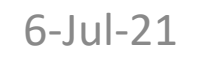

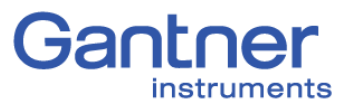

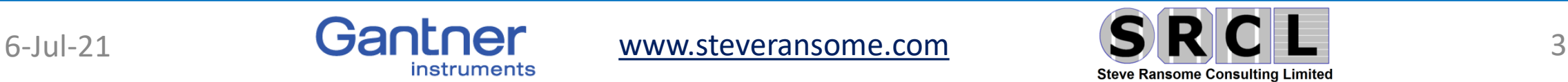

• 1) Modelling of PV performance from IV curves

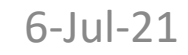

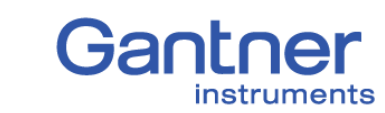

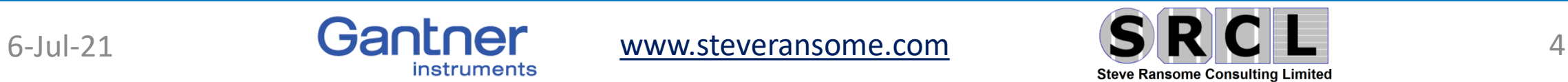

#### **Overview of The Loss Factors Model (LFM) E.g Stein et al 28th PVSEC Paris 2013 for comparison with 1-diode and SAPM** LFM first developed in 2011 at 26th EU PVSEC [http://www.steveransome.com/pubs/2011Hamburg\\_4AV2\\_41.pdf](http://www.steveransome.com/pubs/2011Hamburg_4AV2_41.pdf)

• The Loss Factors Model "LFM" provides a powerful analysis of indoor or outdoor IV curves

$$
PR_{DC} = nI_{SC} * nR_{SC} * nI_{MP} * nV_{MP} * nR_{OC} * nV_{OC}
$$

#### Old naming convention but same approach used

• Two other parameters  $nl_c$  and  $nV_c$  show the deviation from expected I@V<sub>MP</sub>/2 and  $V@I_{MP}/2$  and give measured values indicating amounts of cell current mismatch and roll over respectively

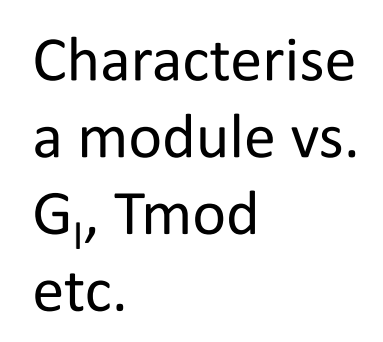

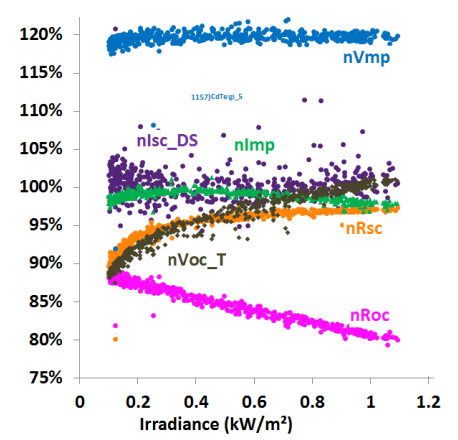

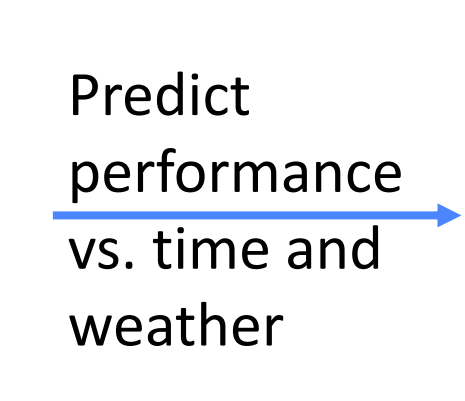

115%

105%

100%

95%

85%

3 Apr

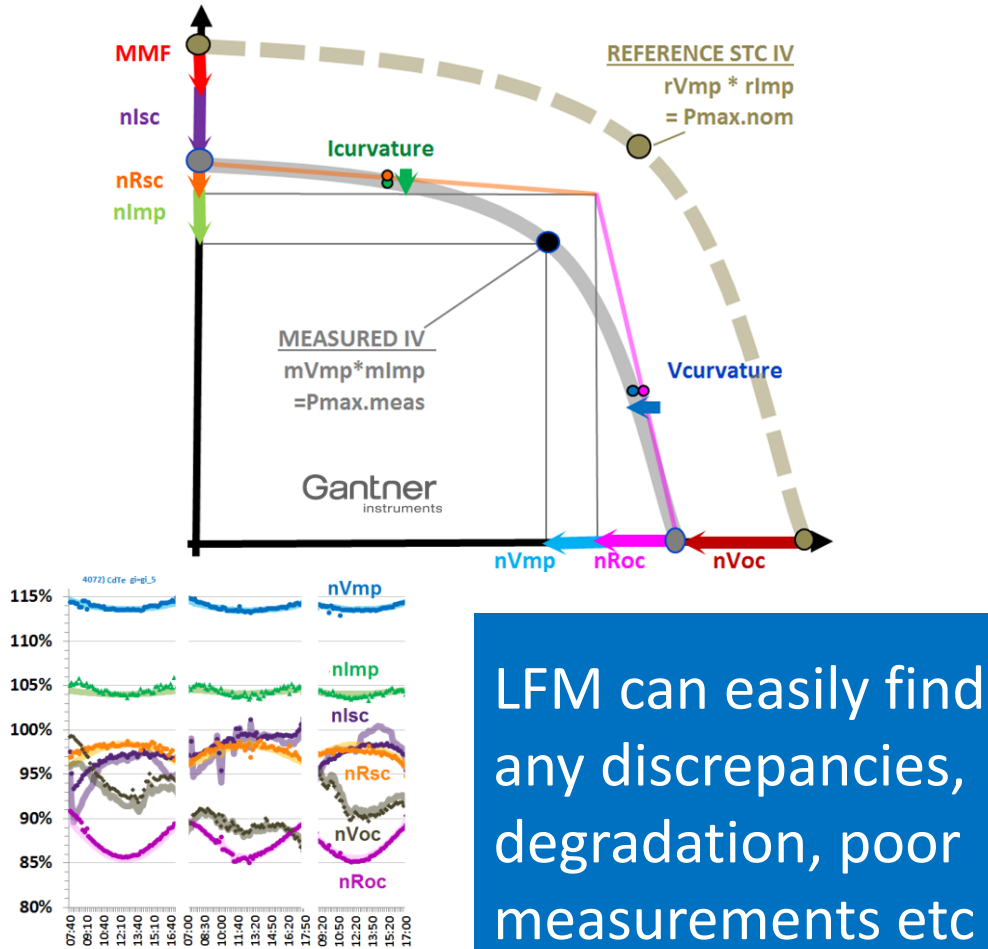

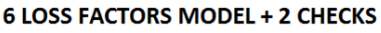

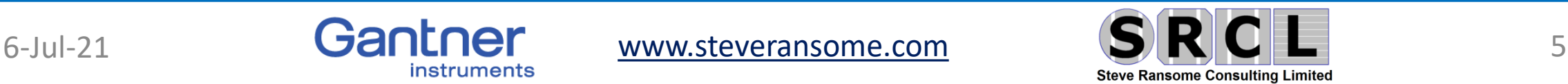

**25 Oct** 

**Calculating PR<sub>pC</sub>** from the Loss Factors Model (LFM) Latest naming convention **PRDC = [Pmax at Point ❺] / [Pmax at Point ❶]**

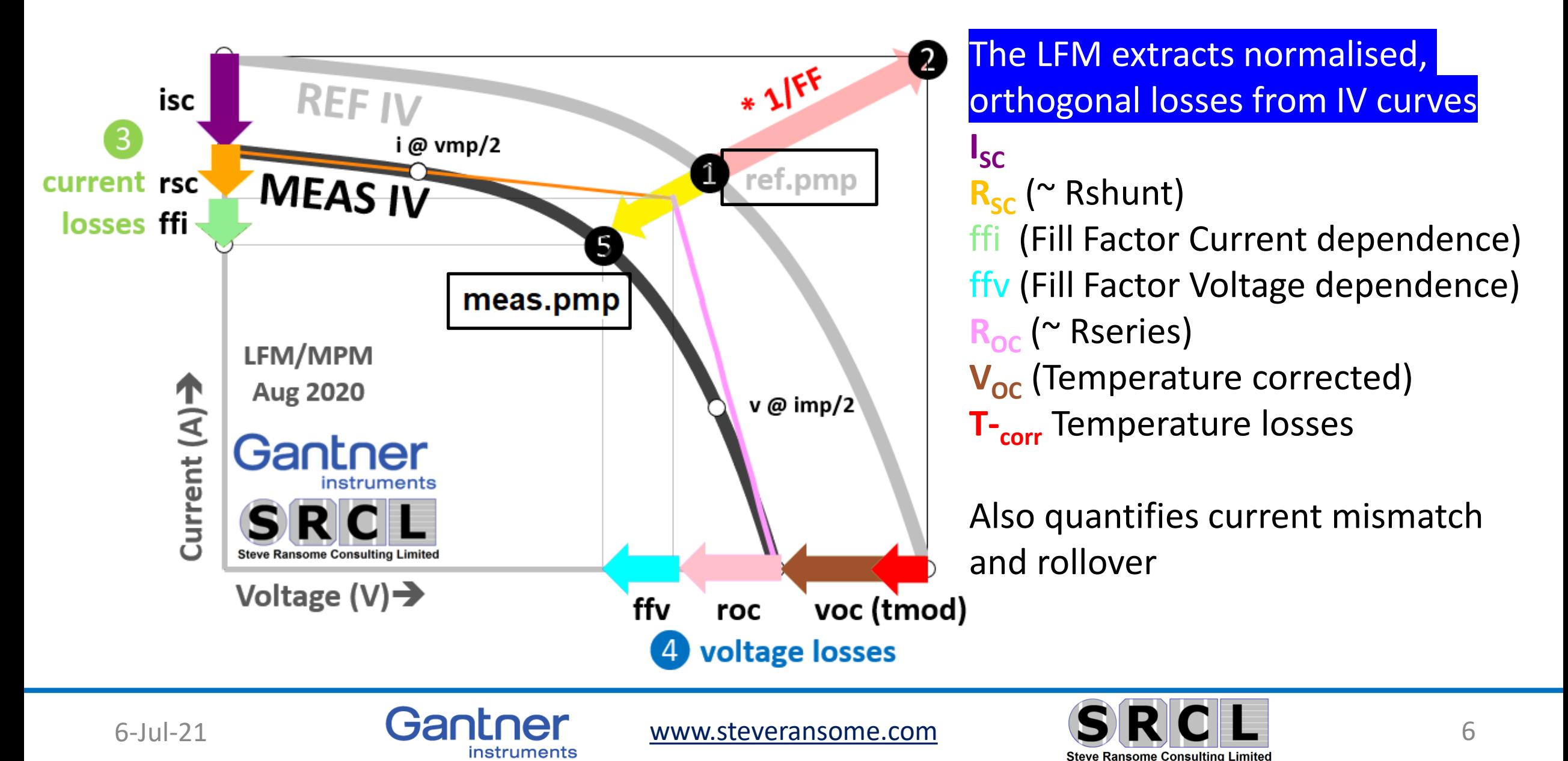

# **Typical Measured IV vs. Normalised LFM parameters**

**Absolute values depend on module technology, cell numbers, module area, series strings etc.**

# **#11 Thin film vs. irradiance Measured (log) Yaxis >5 orders of magnitude**

# **#11 Thin film vs. irradiance Normalised (linear)**

### **Yaxis just 0.7 to 1.1**

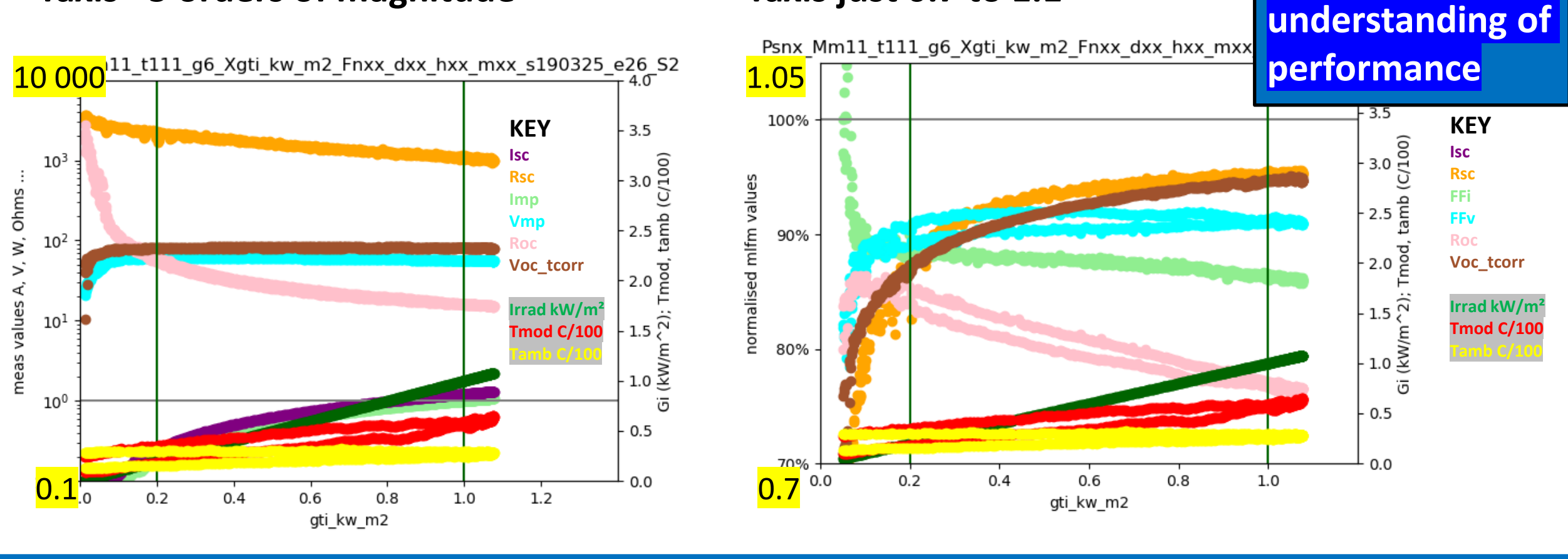

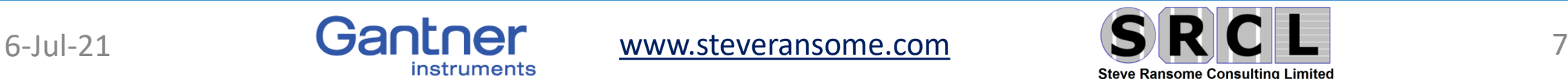

**Normalised data** 

**gives far better** 

# **LFM vs. irradiance identify performance limits and changes**

**PRdc** ∝ **1/FF\_ref \* norm[(isc \* rsc \* ffi) \* (ffv \* roc \* voc\_Tcorr \* t\_corr)]** 

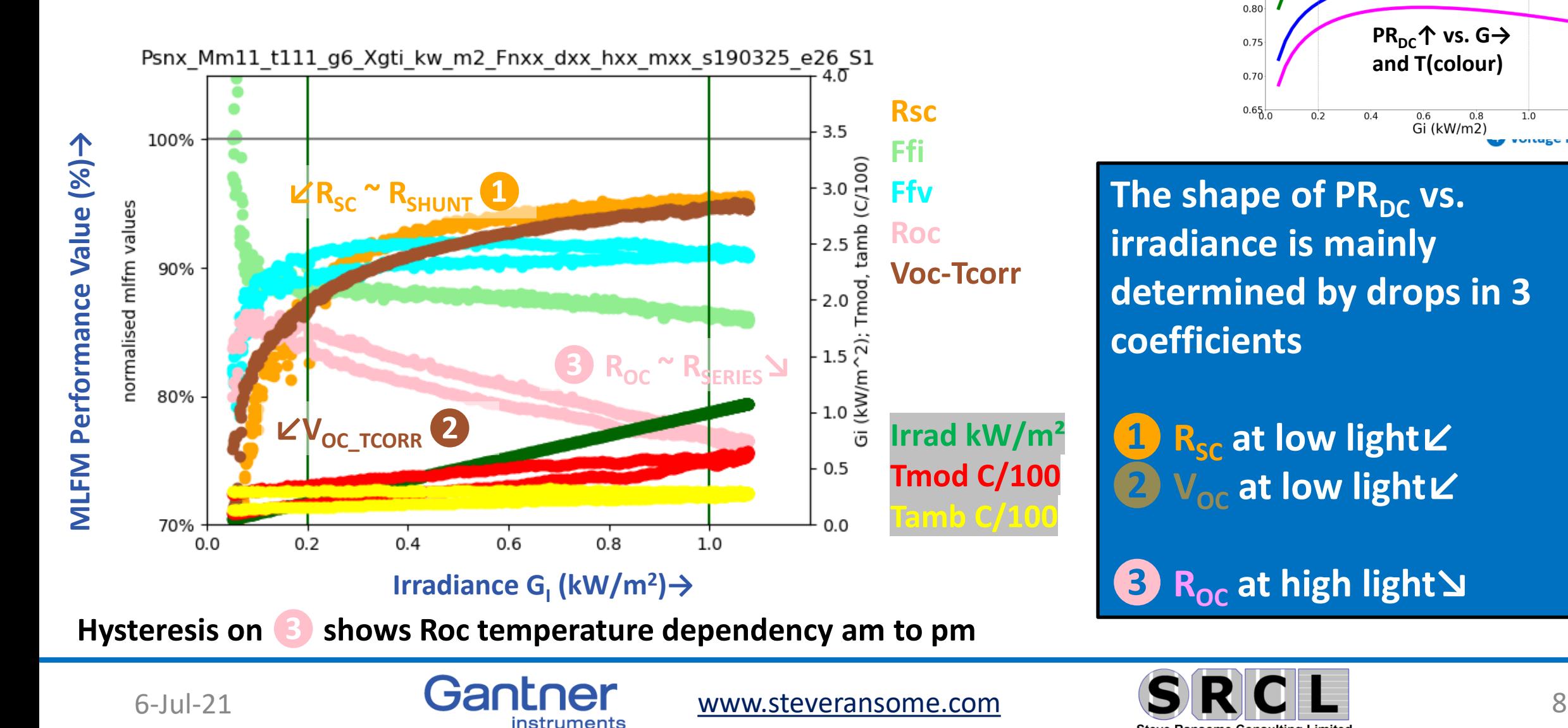

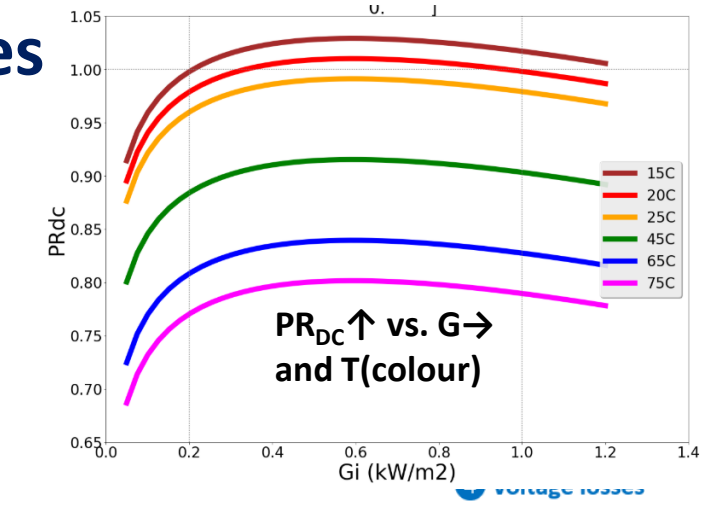

**The shape of PR<sub>DC</sub> vs. irradiance is mainly determined by drops in 3 coefficients**

**❶ RSC at low light↙ ❷ VOC at low light↙**

# **❸ ROC at high light↘**

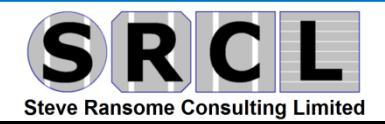

# **5 independent values are needed to characterise PV Efficiency vs. Irradiance and Tmodule curves**

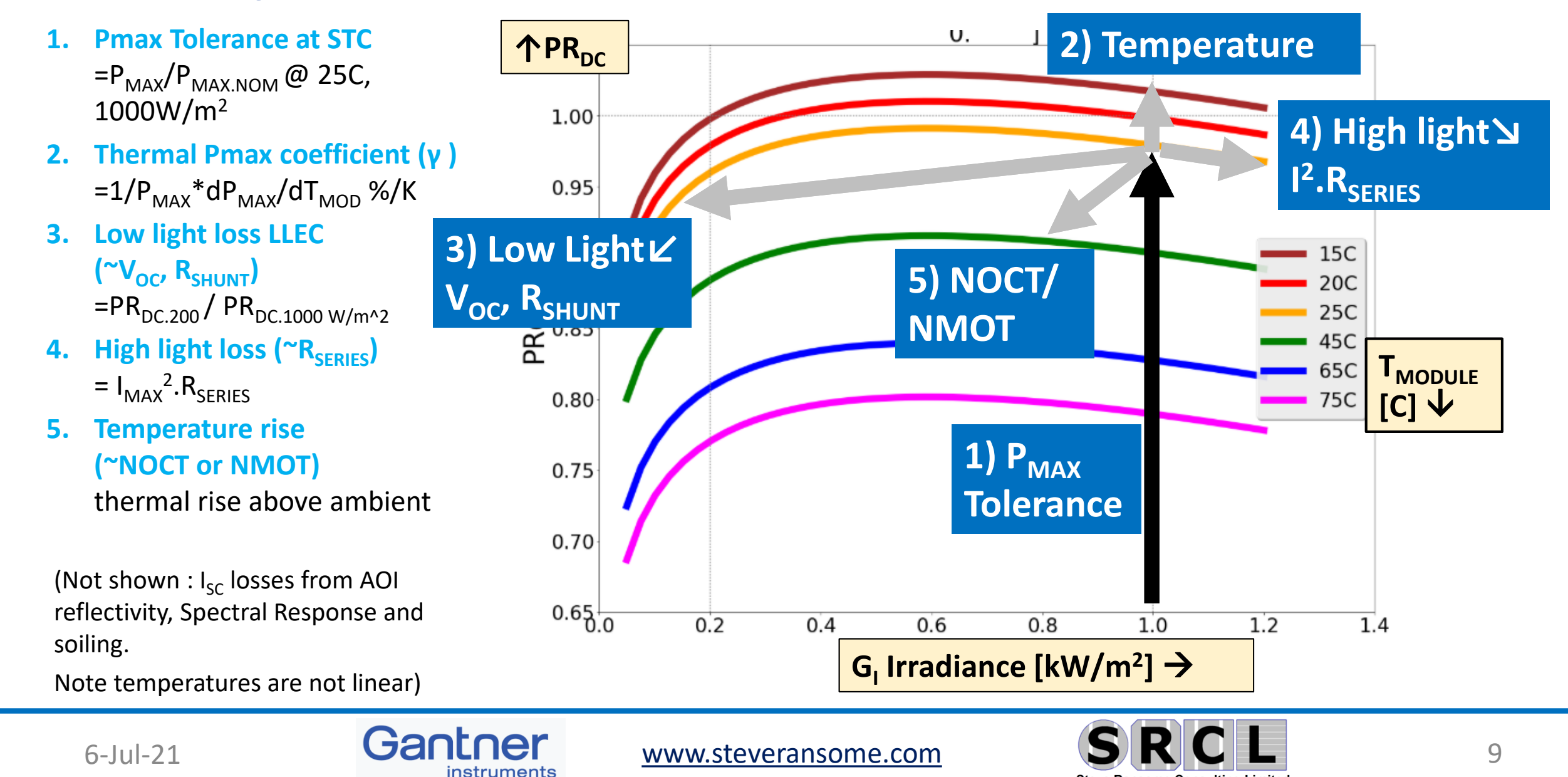

**Steve Ransome Consulting Limited** 

# A mechanistic performance model (MPM) for PR<sub>DC</sub>

**How does PV performance depend on weather inputs?**

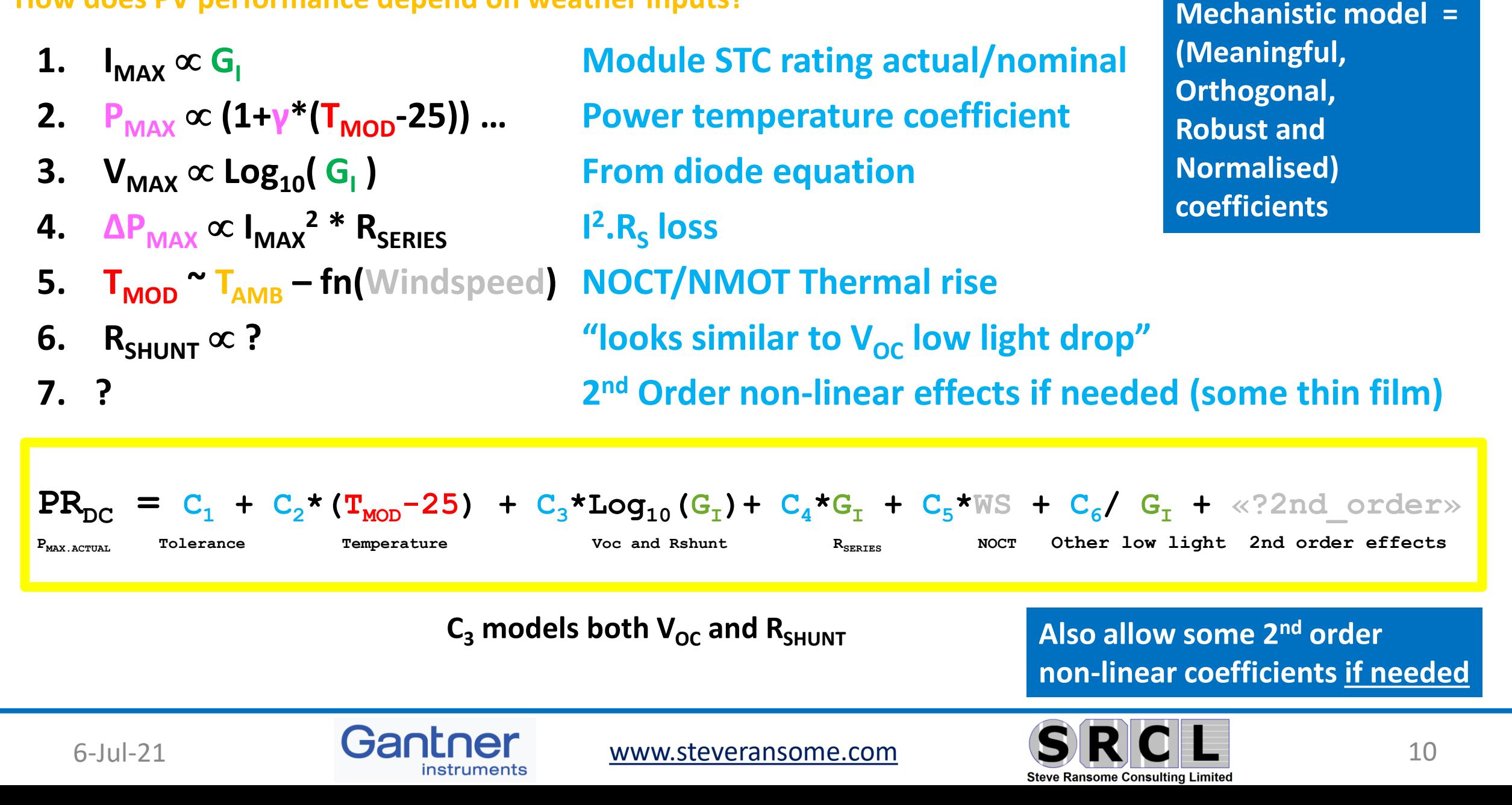

# **All measurement data is from Gantner Instruments' OTF Solutions Tempe, AZ**

### **Further info in published paper, [otf@gantner-instruments.com](mailto:otf@gantner-instruments.com) or email authors**

#### **PV Module Measurements:**

Fixed and 2D track; IV curve every minute, all environmental sensors, spectral parameters PV Module Power up to 500W/800W

High quality digitalization, current accuracy 0.1% FS, voltage: 0.05% FS

- Scalable system (4 .. 48 channels) with raw data access
- Local or cloud-based data streaming

Derived parameters using Loss Factors and Mechanistic Performance Models : jupyter Integrated Python Jupyter Lab for direct analysis and automatic reporting

**Continuous measurements in Arizona since 2010; Other sites available around the world**

**Trusted by leading PV Module manufacturers, Technology providers and Research Labs**

#### **GI OTF MEASUREMENTS**

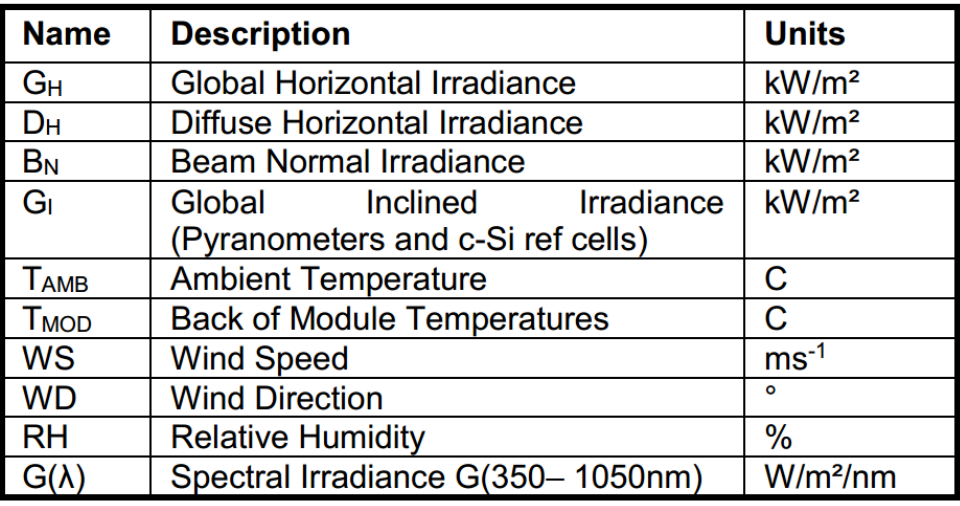

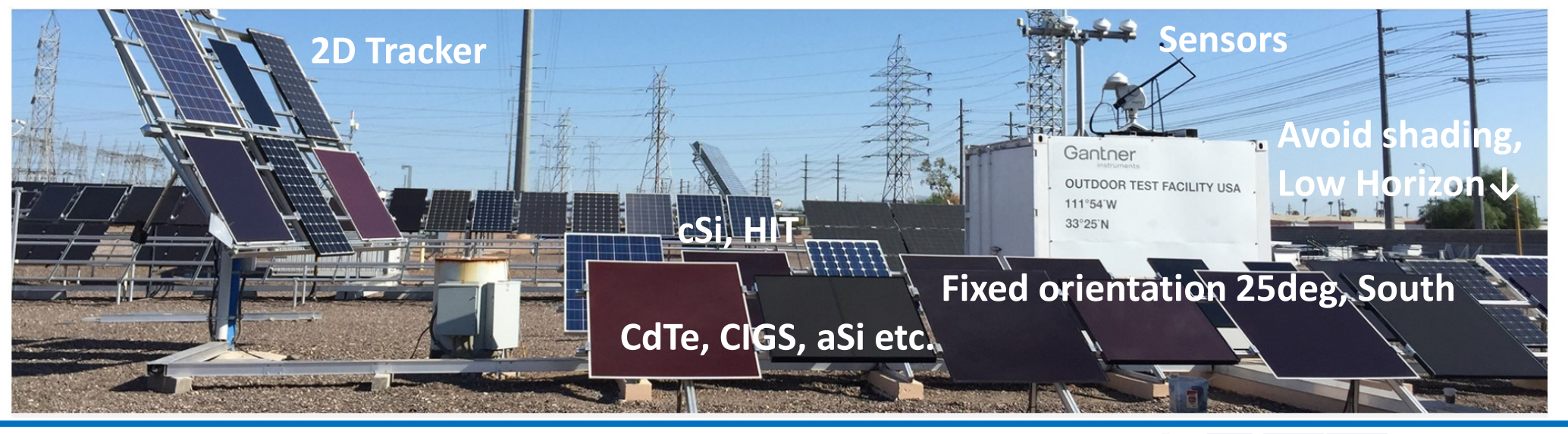

 $_{6$ -Jul-21 **Gantner** http://www.Gantner-instruments.com/  $S(R|C|L$  11

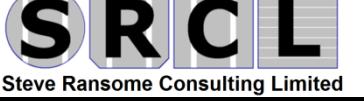

# **Example OTF 8 Channel IV Scan Outdoor**

### IV Scan:

• 8 Channels, 4wire

### Environment:

- Irradiance: tilted, horizontal, albedo, 3 spare
- Temperature: 16x PV Module, 1x Cabinet
- Wind speed, direction; Rel. Humidity; Air pressure

Location:

UAE, China (Gobi Desert), California, USA

Cooling:

Active, 20000 BTU

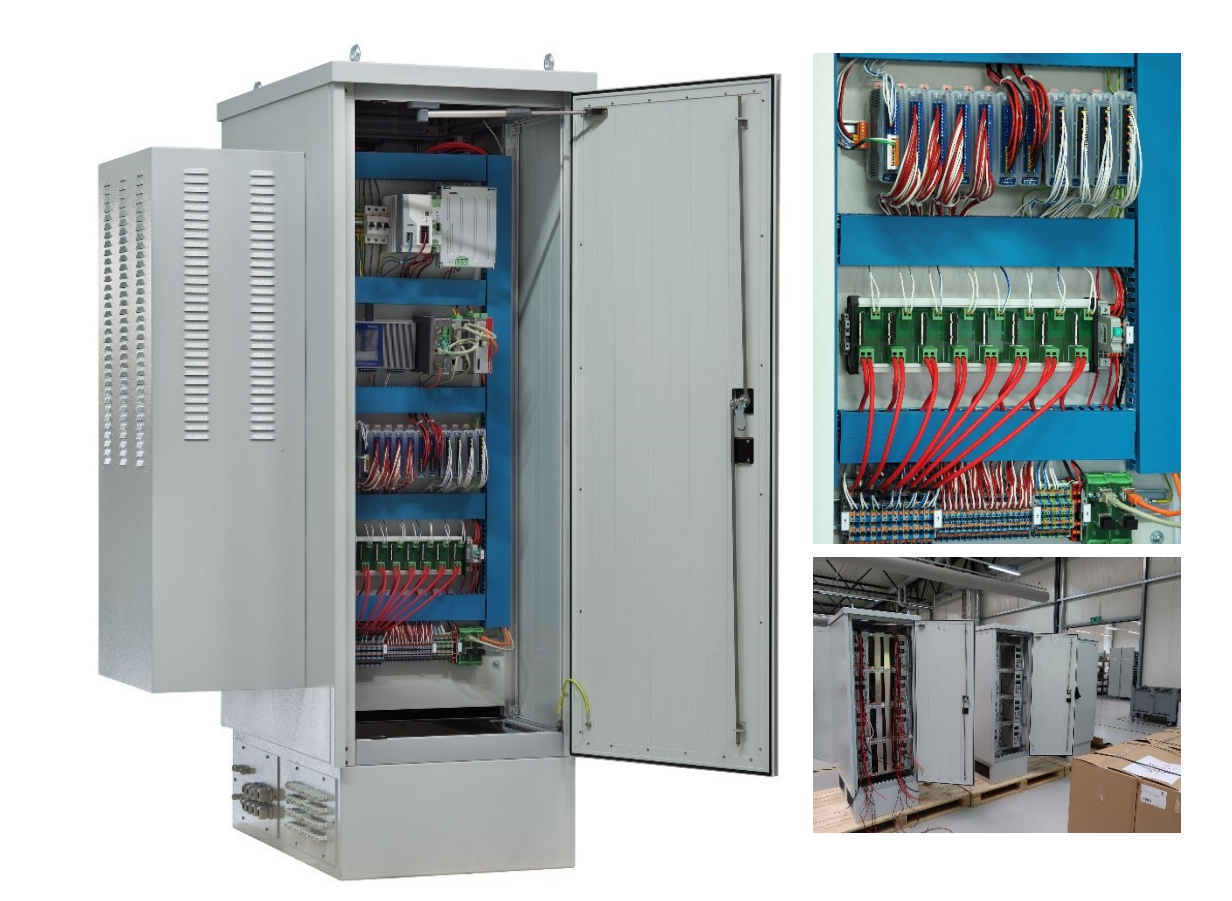

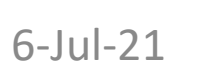

 $_{6}$ -Jul-21 **Gantner** http://www.Gantner-instruments.com/  $S(R)$   $C/L$  12

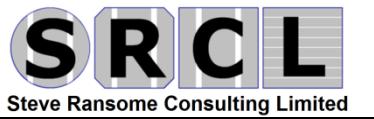

• 2) Characterising PV module performance with matrix methods (IEC 61853) using high quality outdoor measurements

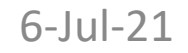

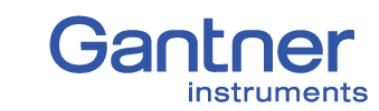

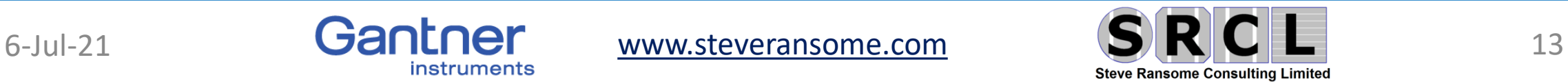

### **Measuring matrices of PR<sub>DC</sub>**(G,T)

### $PR_{DC} = P_{MP_{MEAS}} / P_{MP_{REF}} / G_{SUNS}$

### **Outdoor measurements :**

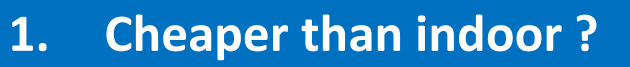

- **2. More matrix bins better for coefficient extraction**
- **3. Quick results with insulation/heating, mesh cover, 2D mistrack**

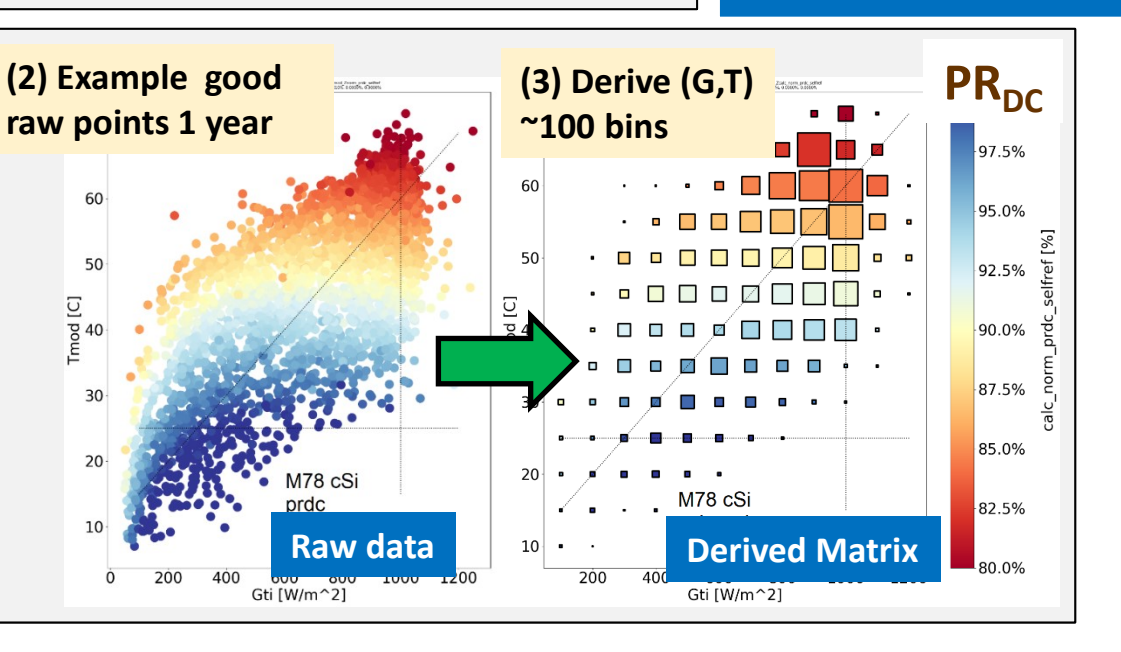

**T values ↕**

**PR**<sub>DC</sub> vs. **irradiance Up to 5** 

**G values ↔**

#### **(1) IEC 61853 23 point (G,T) Matrix Temperature Coefficients up to 4**

30

 $20<sub>1</sub>$ 

10

200

Specifies 23 points – could reduce costs with fewer e.g. 6

- $\rightarrow$  Gives worse modelling accuracy
- $\rightarrow$  Poorer fitting with inter/extrapolation from only 6 points.
- $\rightarrow$  No understanding of non linearities

**(A) INDOOR (IEC 61853:2011-2018)**

**COSTS : Indoor Matrix ~ \$2800/€2300 + \$700/€580 for AOI**

### **(B) OUTDOOR (GI OTF, Tempe AZ)**

### **From IV curves or P<sub>MPP</sub> with real weather**

- $\rightarrow$  260k measurements/year (if every 1m)
- $\rightarrow$  Needs data sanitizing and filtering
- $\rightarrow$  Can give ~100 matrix points (G=100W/m<sup>2</sup>,T=5C bins)
- $\rightarrow$  Better analysis possible e.g. any non linearities

#### **COSTS:**

**Outdoor /module \$1000/6 months with spectral, AOI** 

instruments

#### 6-Jul-21 **GANLOR** [www.steveransome.com](http://www.steveransome.com/) **DIRIUL** 14

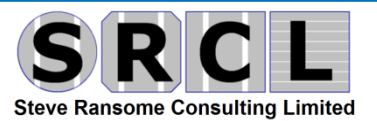

# **How to generate dense performance matrices from good outdoor data 1/3**

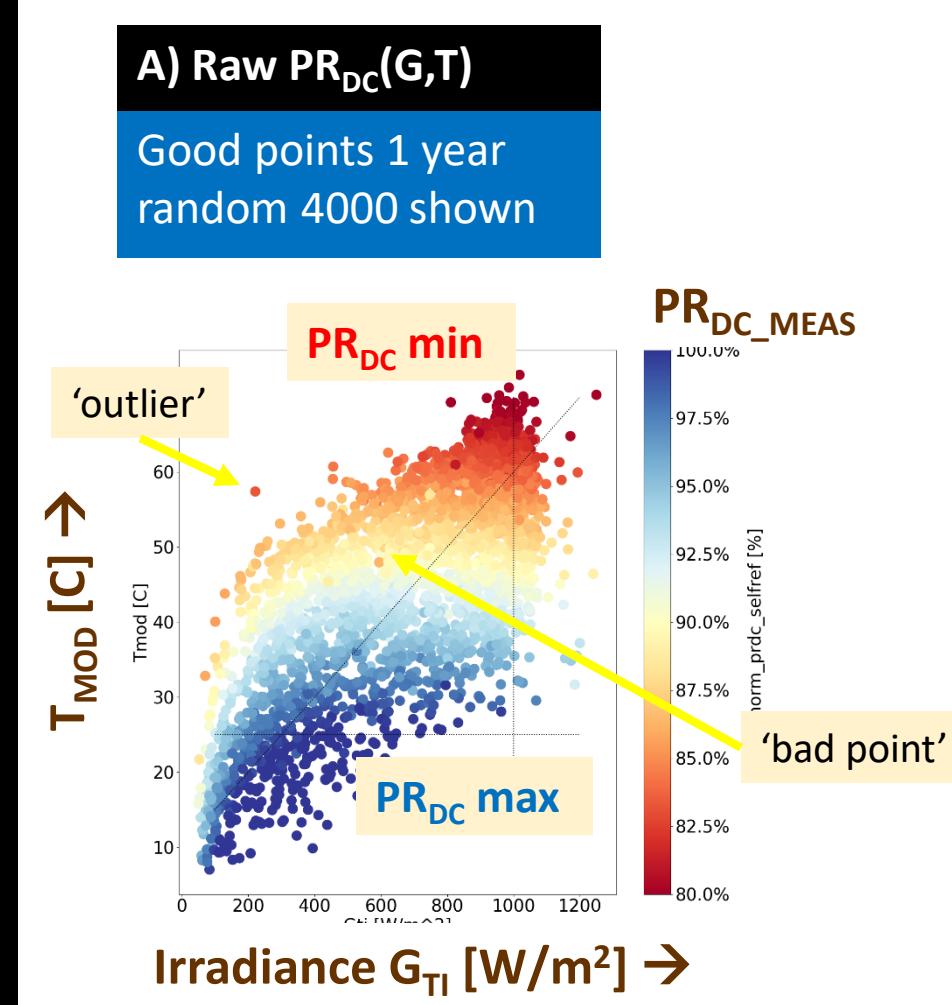

**How to generate dense matrix points?**

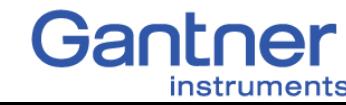

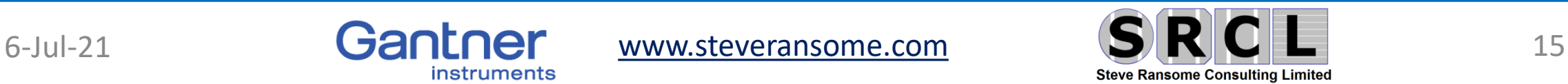

# **How to generate dense performance matrices from good outdoor data 2/3**

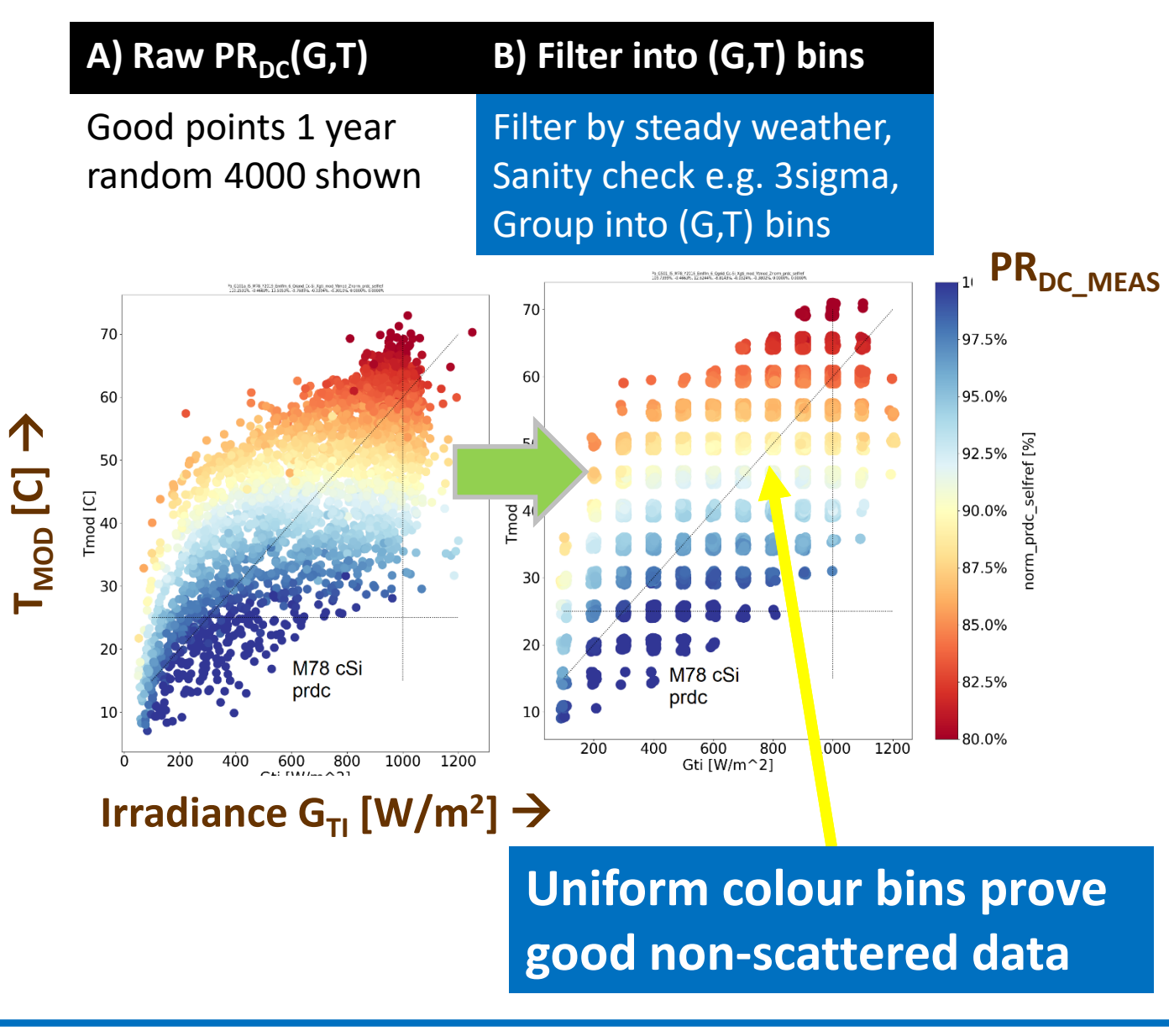

instruments

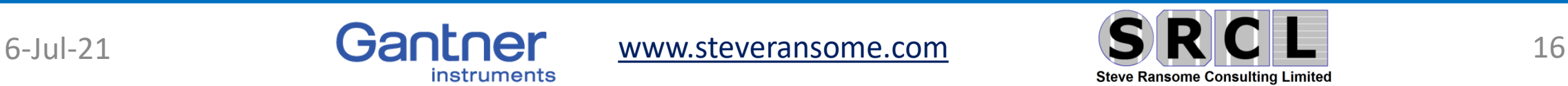

# **How to generate dense performance matrices from good outdoor data 3/3**

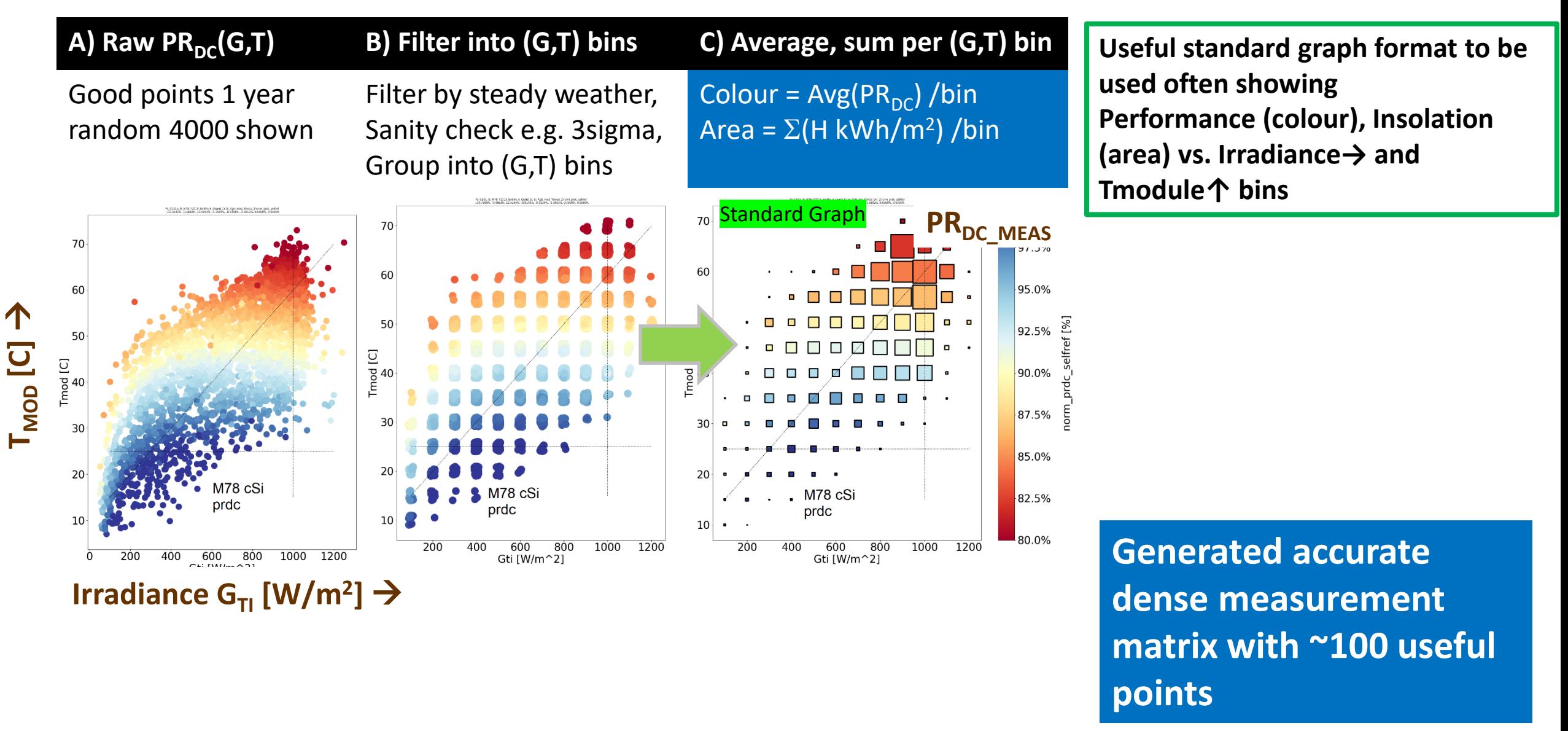

instruments

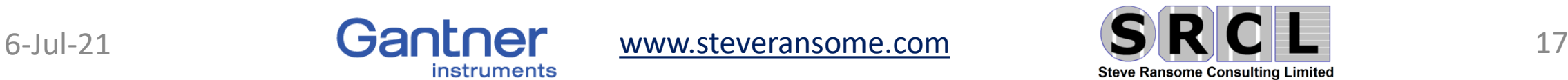

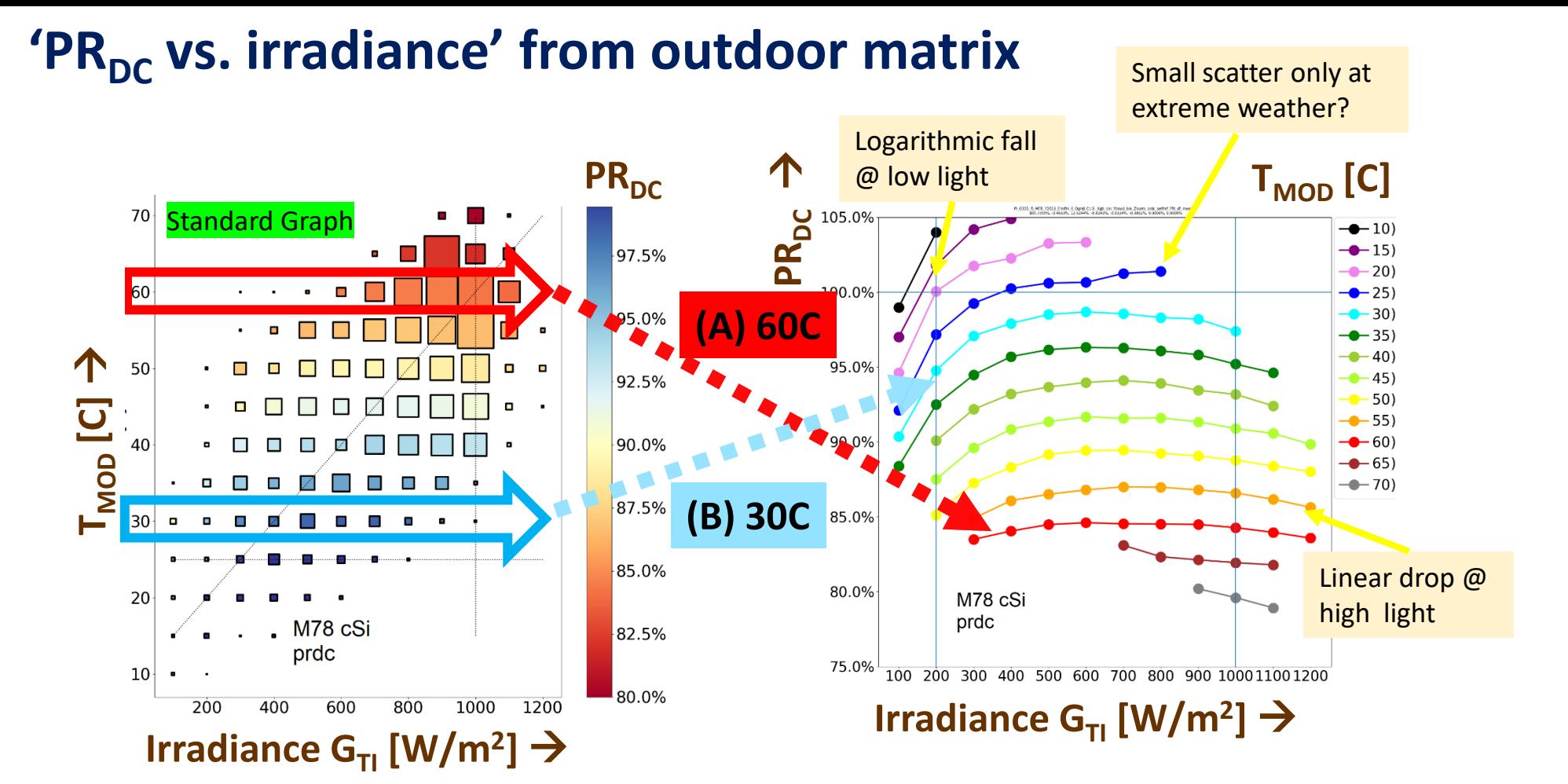

**How does PR<sub>DC</sub> vary with irradiance?**

**Smooth plots can be generated from good quality outdoor measurements which allow accurate characterisation**

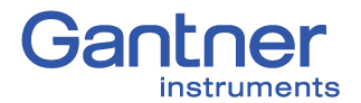

6-Jul-21 **GANLING WWW.steveransome.com SIRCL** 18

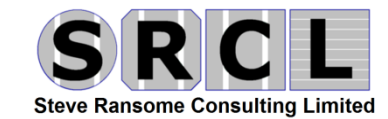

# 'PR<sub>pc</sub> vs. Temperature' from outdoor matrix

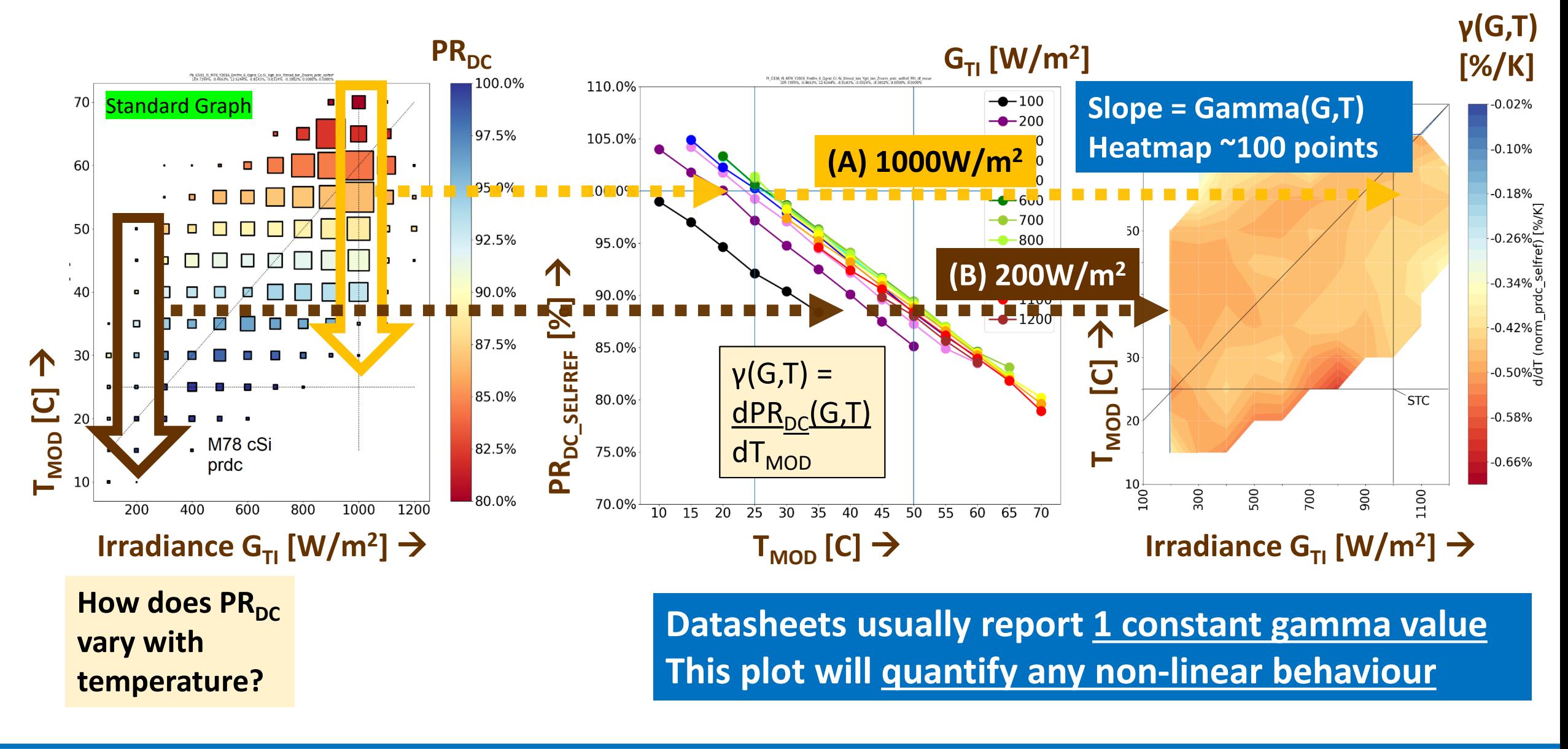

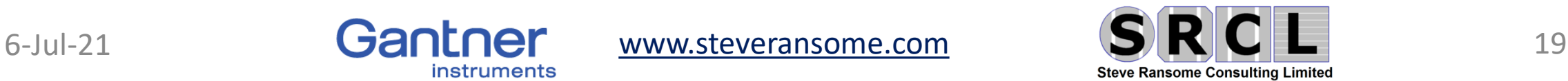

# **1 st Pass : Fitting performance matrices with a linear model (mpm6 )**

instruments

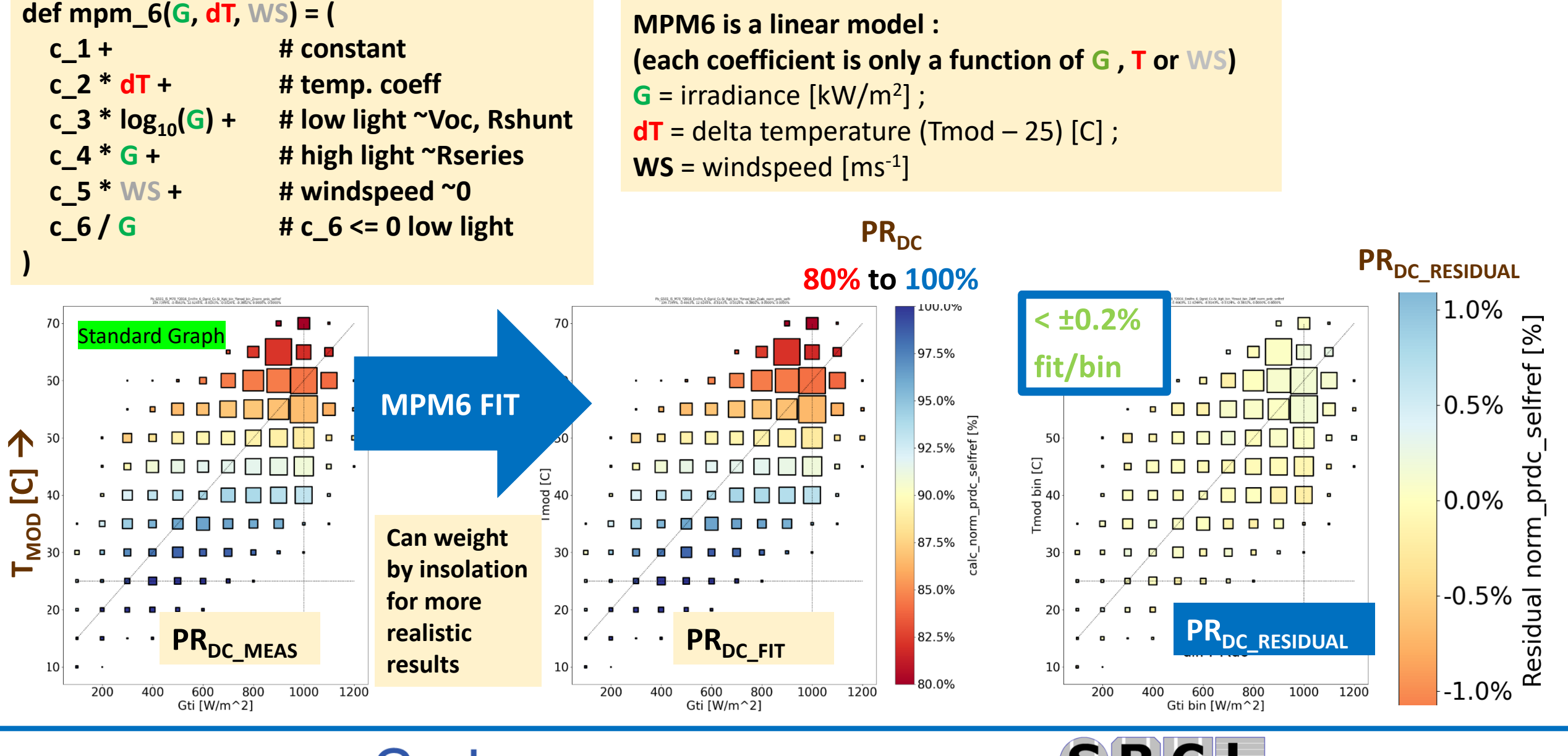

6-Jul-21 **GANLOR** [www.steveransome.com](http://www.steveransome.com/) **DINLL** 20

**Steve Ransome Consulting Limited** 

# **Typical outdoor linear model residual fit error PRDC(MEAS-FIT)** four technologies

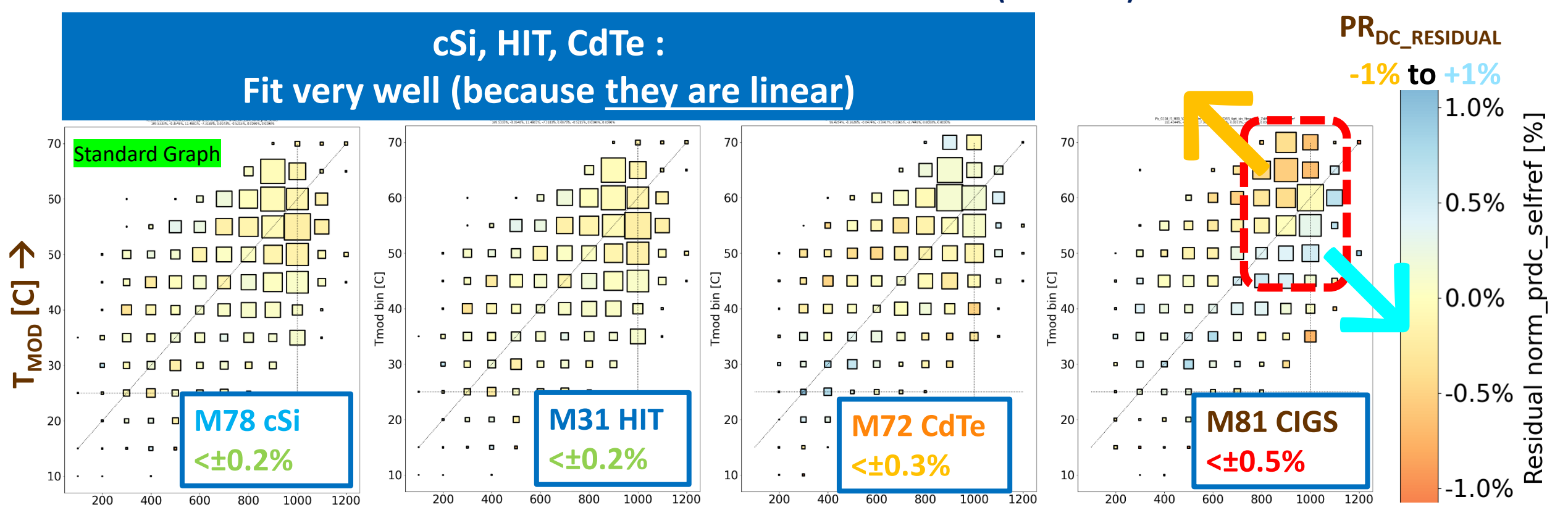

 $Irr$ adiance  $G_{TI}$   $[W/m^2] \rightarrow$ 

**This CIGS module has a <±0.5% Monotonic residual error between high ↔ low temperature indicating a Non-linearity (as expected from the gamma heatmap)** 

6-Jul-21 **GANLOR** [www.steveransome.com](http://www.steveransome.com/) **BIKLL** 21

instruments

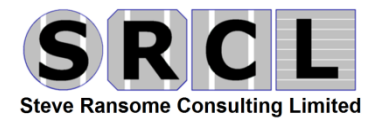

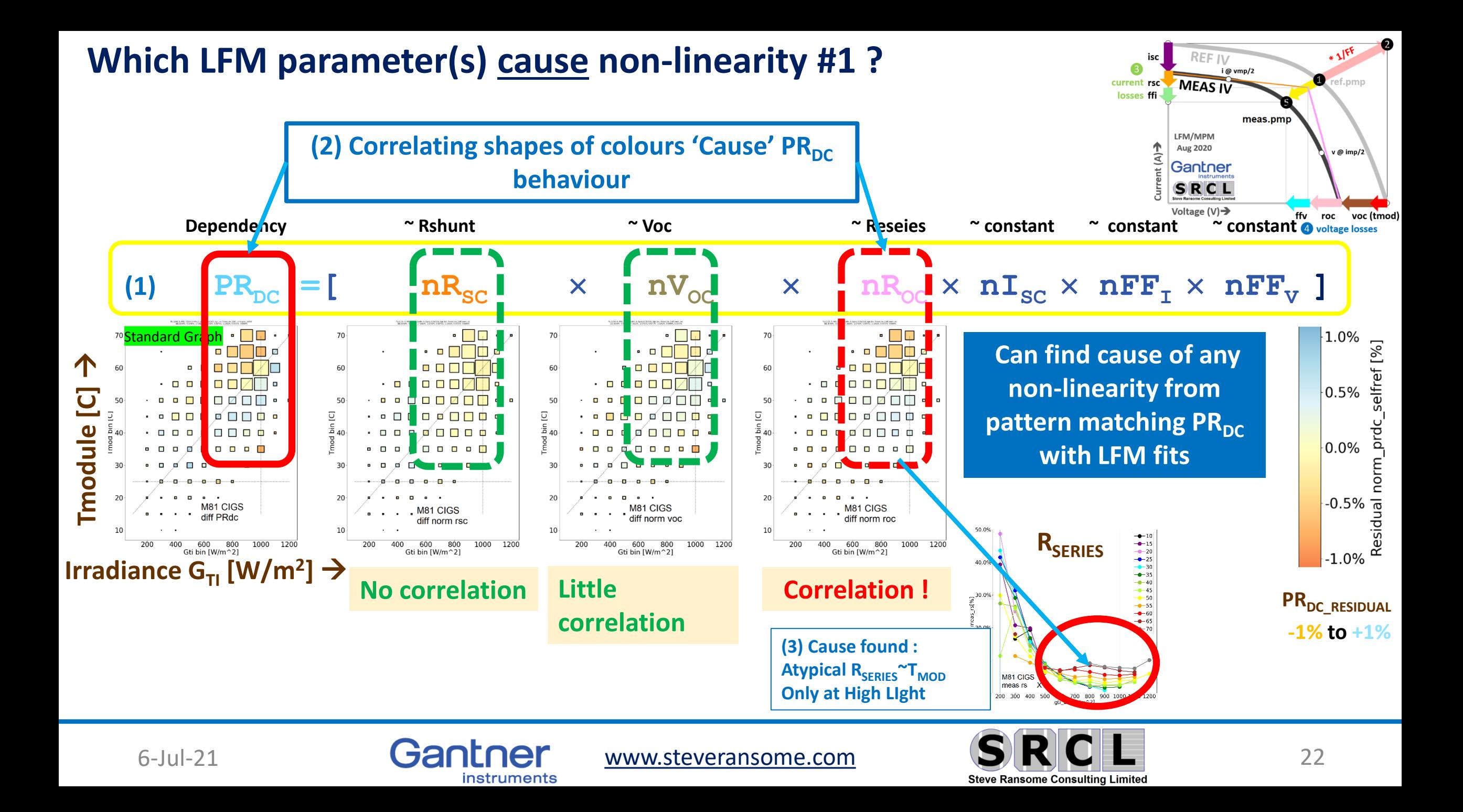

• 3) Stacked loss charts of performance

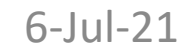

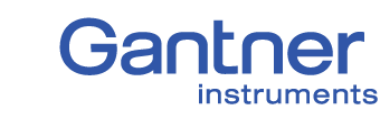

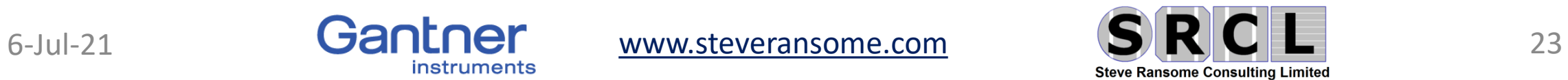

# LFM losses causing measured behaviour from  $1/FF \rightarrow PR_{DC}$

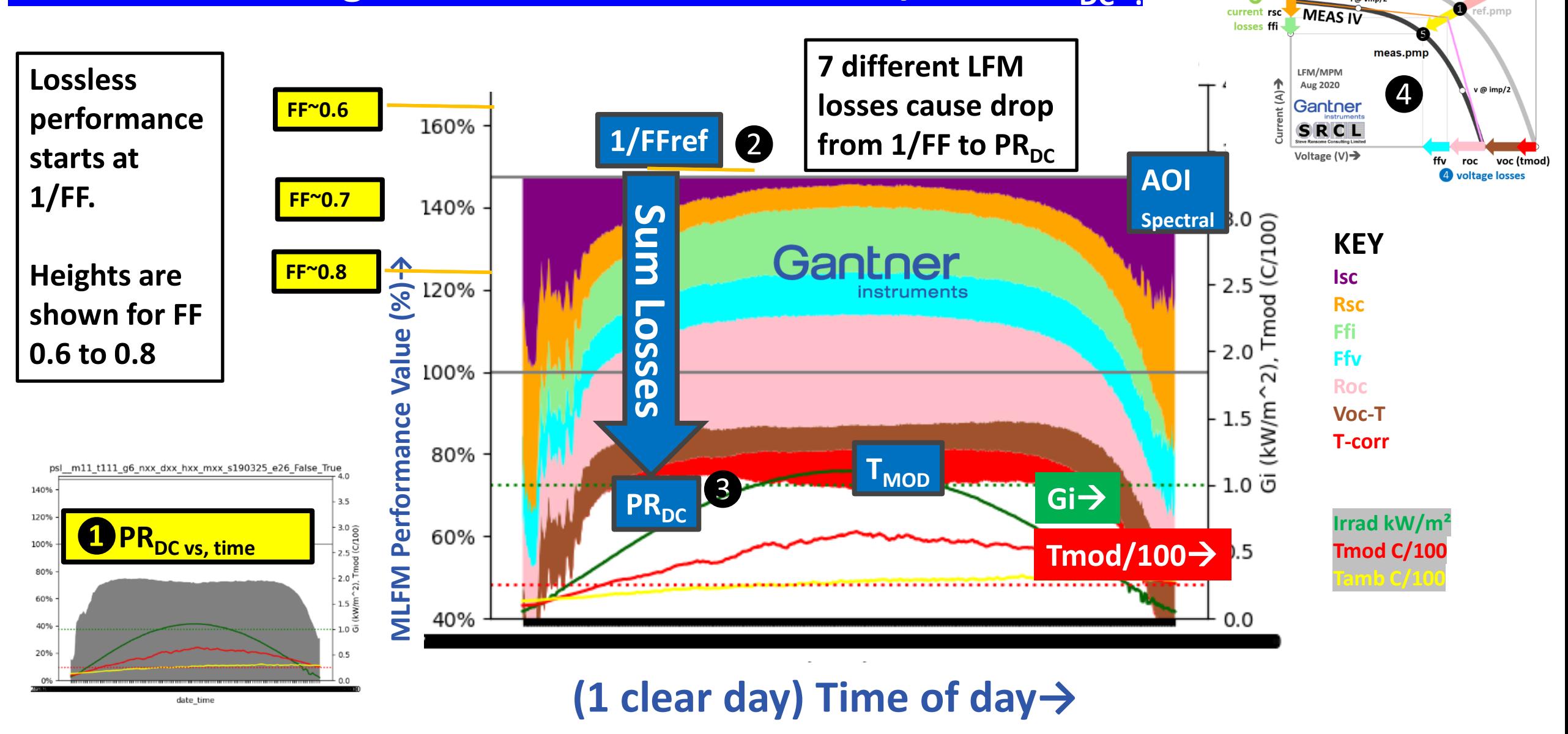

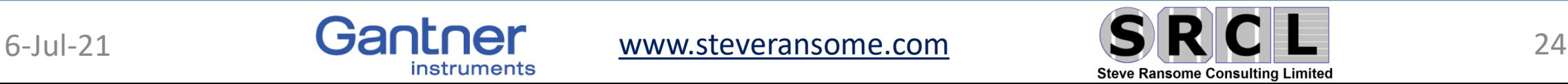

 $*2F$ 

**REF IV** 

i@ vmp/2

isc 3

# **Stacked loss graphs identify causes and rates of any long-term degradation –**

**Gantner 2010-2017+ (self referenced Isc) Unstable**

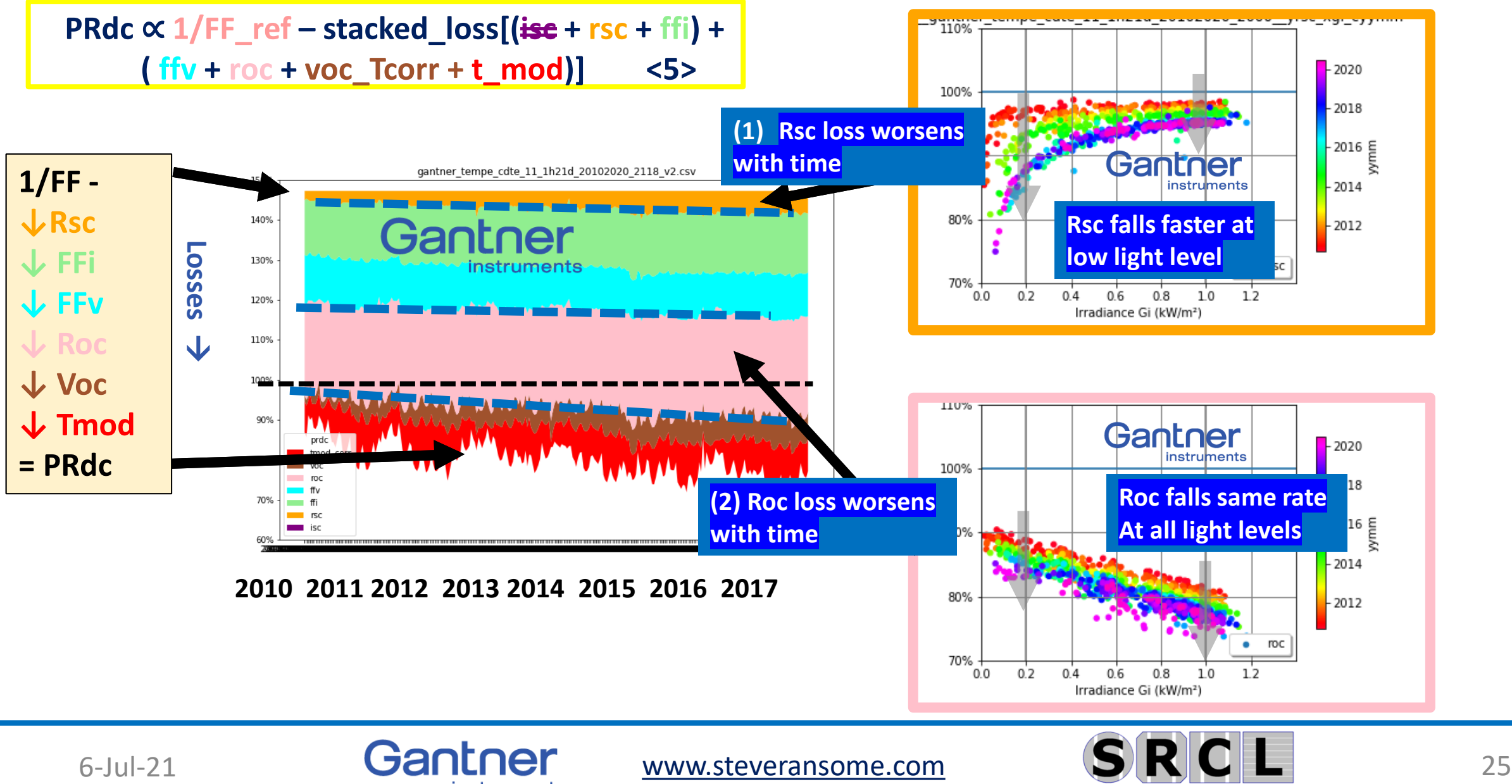

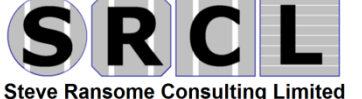

• 4) Predicting Energy Yield vs. Climate worldwide

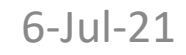

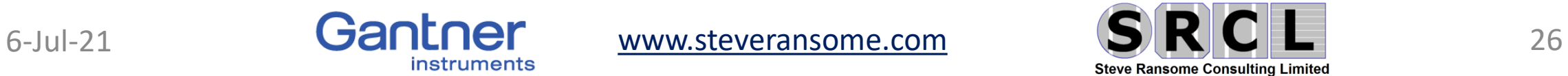

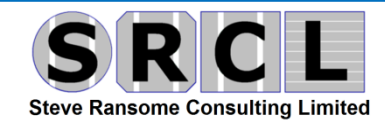

### **Some 24 modelling steps needed for Energy Yield … (see also pvpmc for more definitions)**

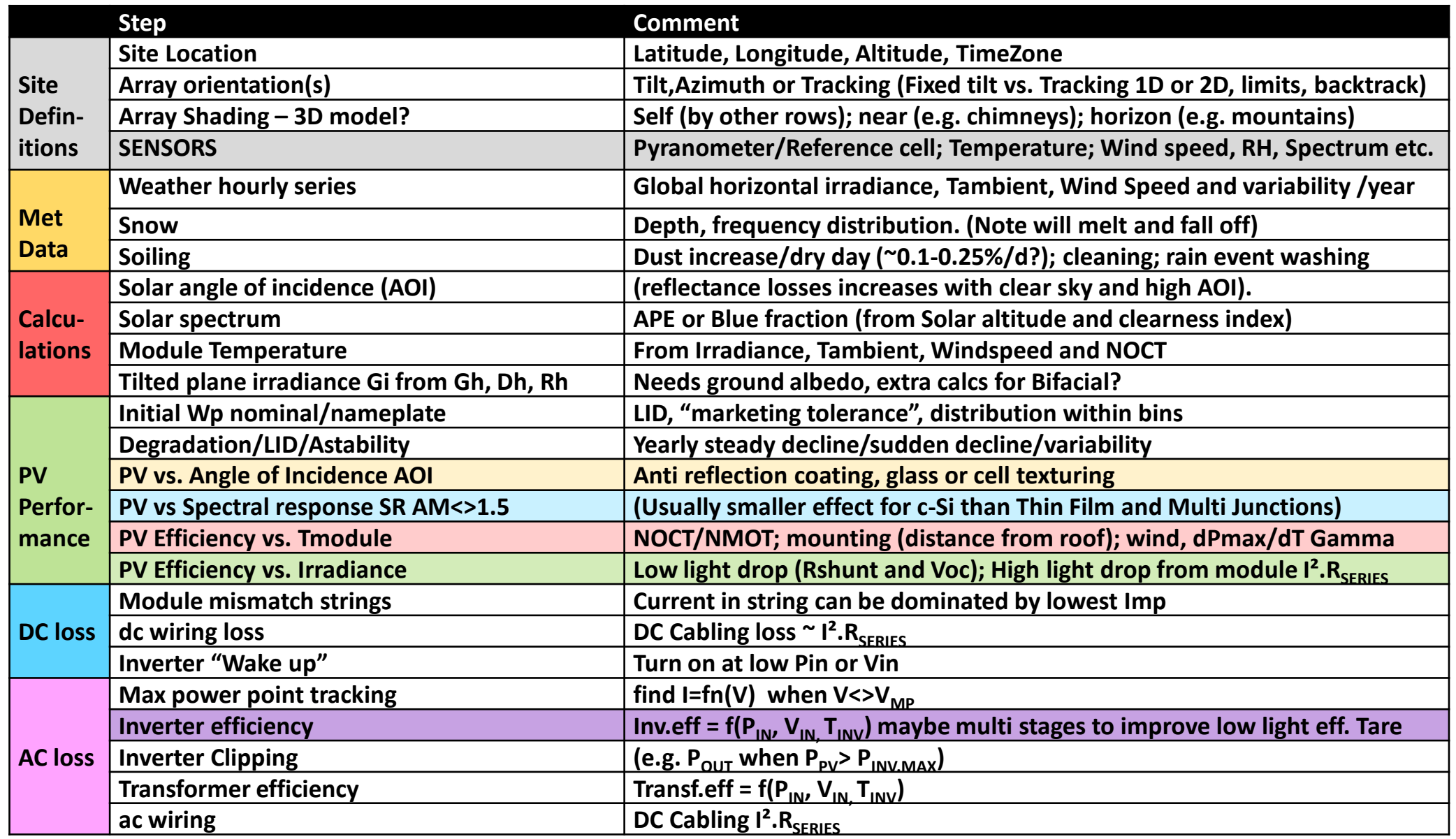

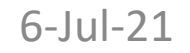

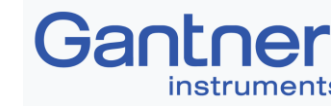

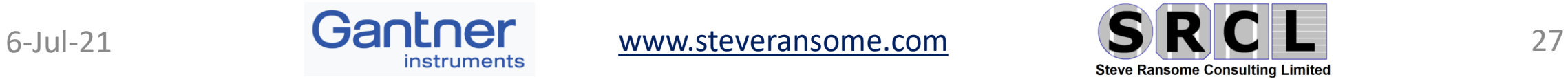

# **REFLECTIVITY vs. AOI**

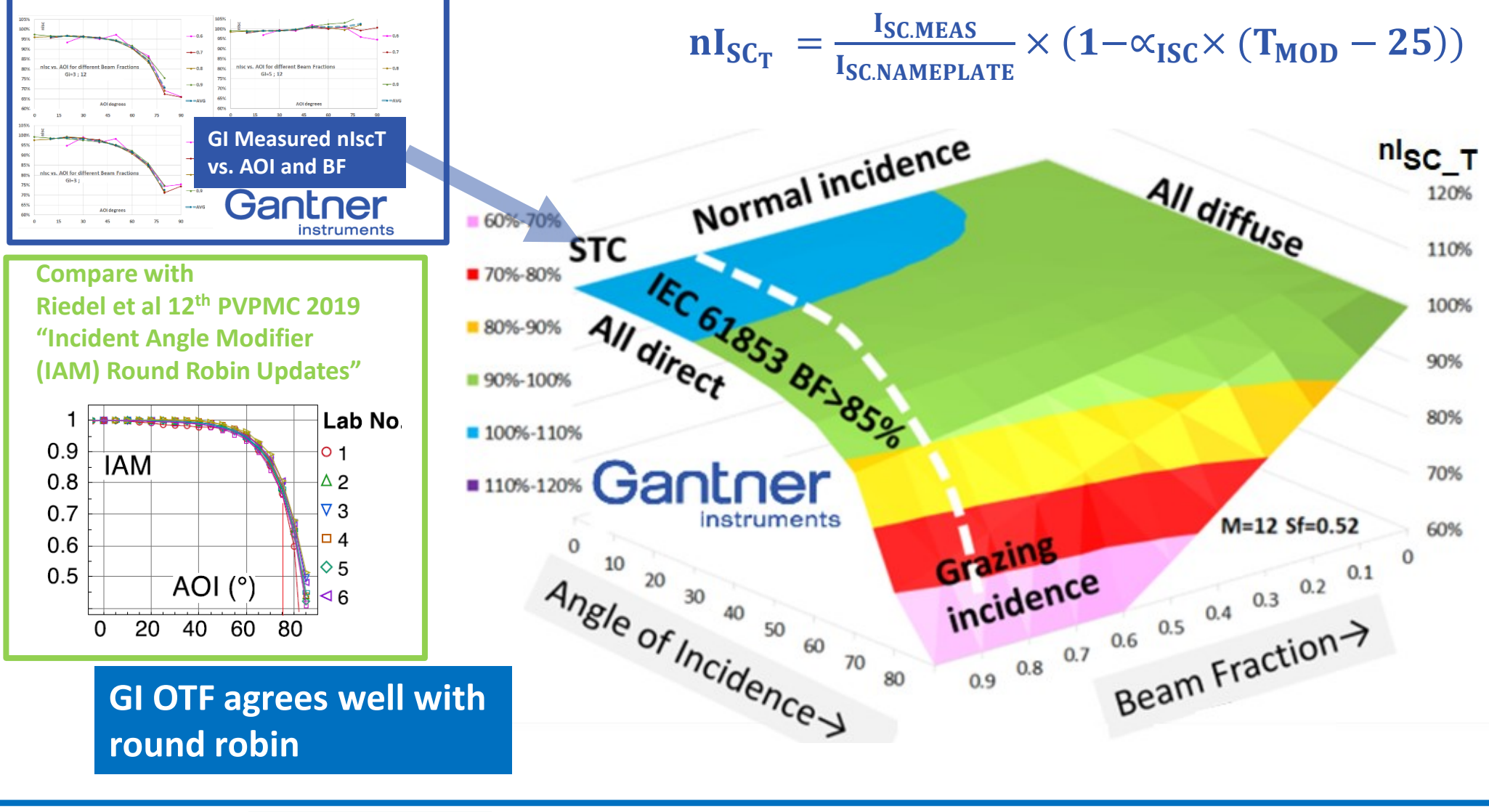

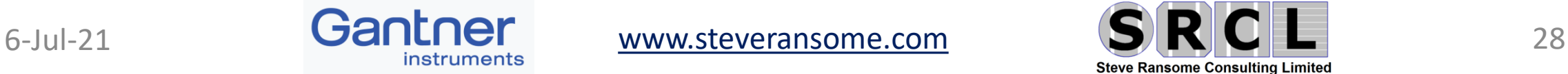

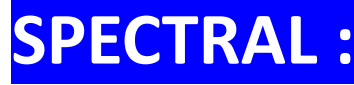

# **GI OTF** every 3.3nm  $\rightarrow$  61853 bins

- Clear (left) day and Variable (right) days
- Most PV only sensitive ~350 to <=1050nm

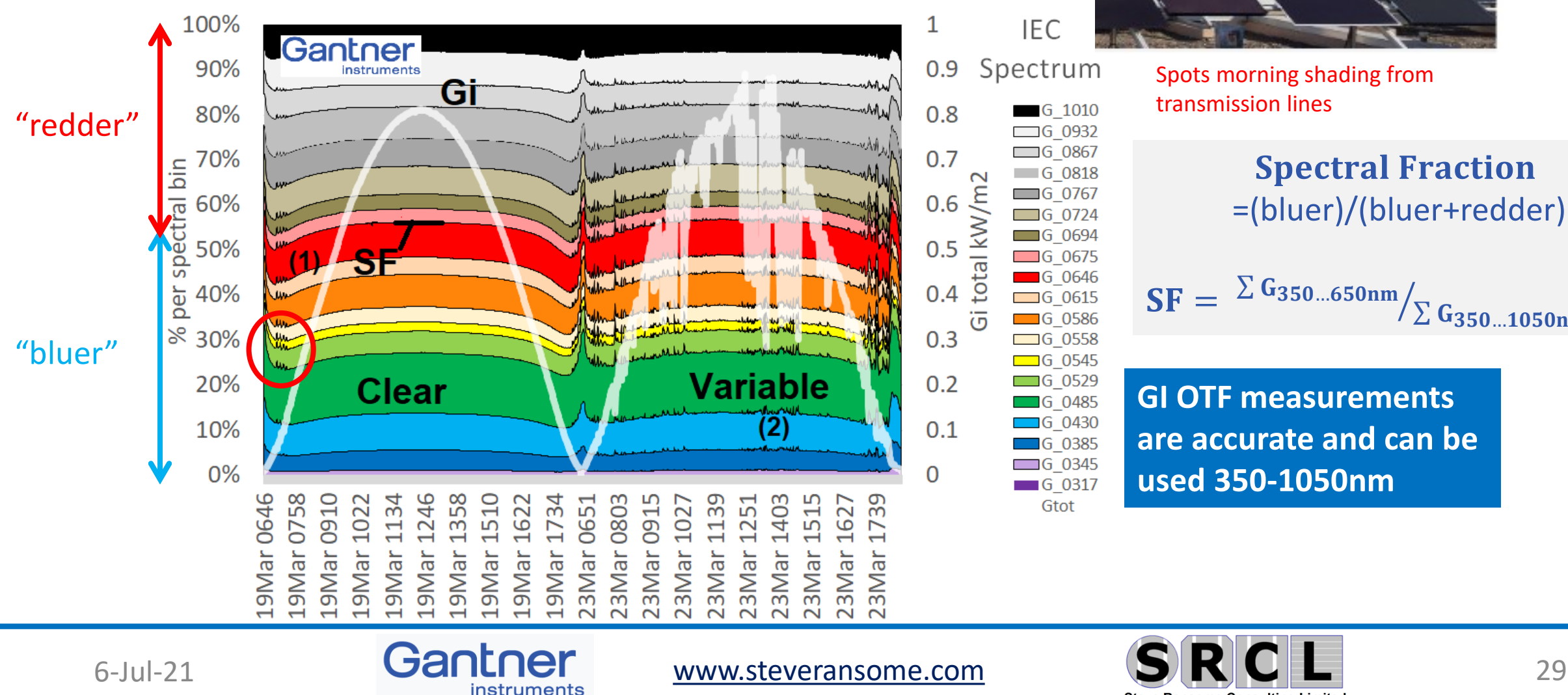

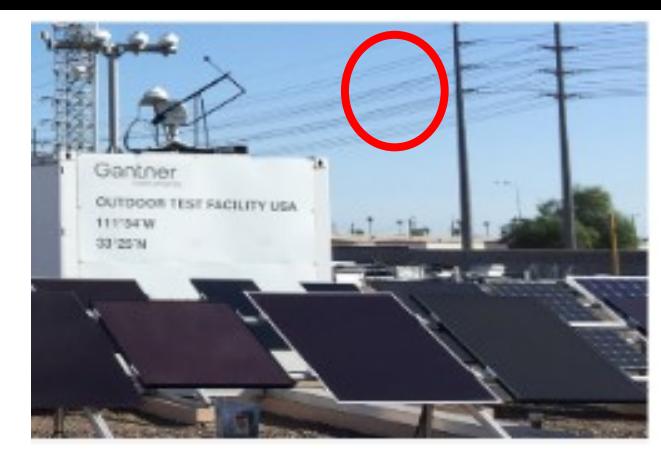

Spots morning shading from transmission lines

**IEC** 

G 1010

 $\Box$ G 0932  $\Box$ G 0867

 $\Box$  G 0818  $\Box$ G 0767

 $\Box$ G 0724  $\Box$ G 0694

 $\Box G$  0675  $\Box$  G 0646

 $\Box G_0$  0615

 $\Box$  G 0586

 $\Box$ G 0558  $\Box$ G 0545

 $\Box$  G 0529

 $\Box$  G 0485  $\Box$  G 0430

 $\Box$  G 0385  $\Box$  G 0345

 $\Box G$  0317

Gtot

**Spectral Fraction** =(bluer)/(bluer+redder)

 $\textbf{SF} = \frac{\sum \textbf{G}_{350\ldots650\text{nm}}}{\sum \sum \textbf{G}_{350\ldots650\text{nm}}}.$  $\Sigma$  G<sub>350…1050nm</sub>

**GI OTF measurements are accurate and can be used 350-1050nm**

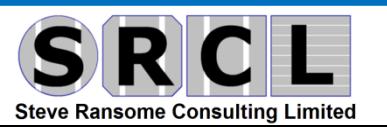

## **Spectral correction factor SCF vs. Spectral fraction SF**

### **Spectral Fraction** =(bluer)/(bluer+redder)

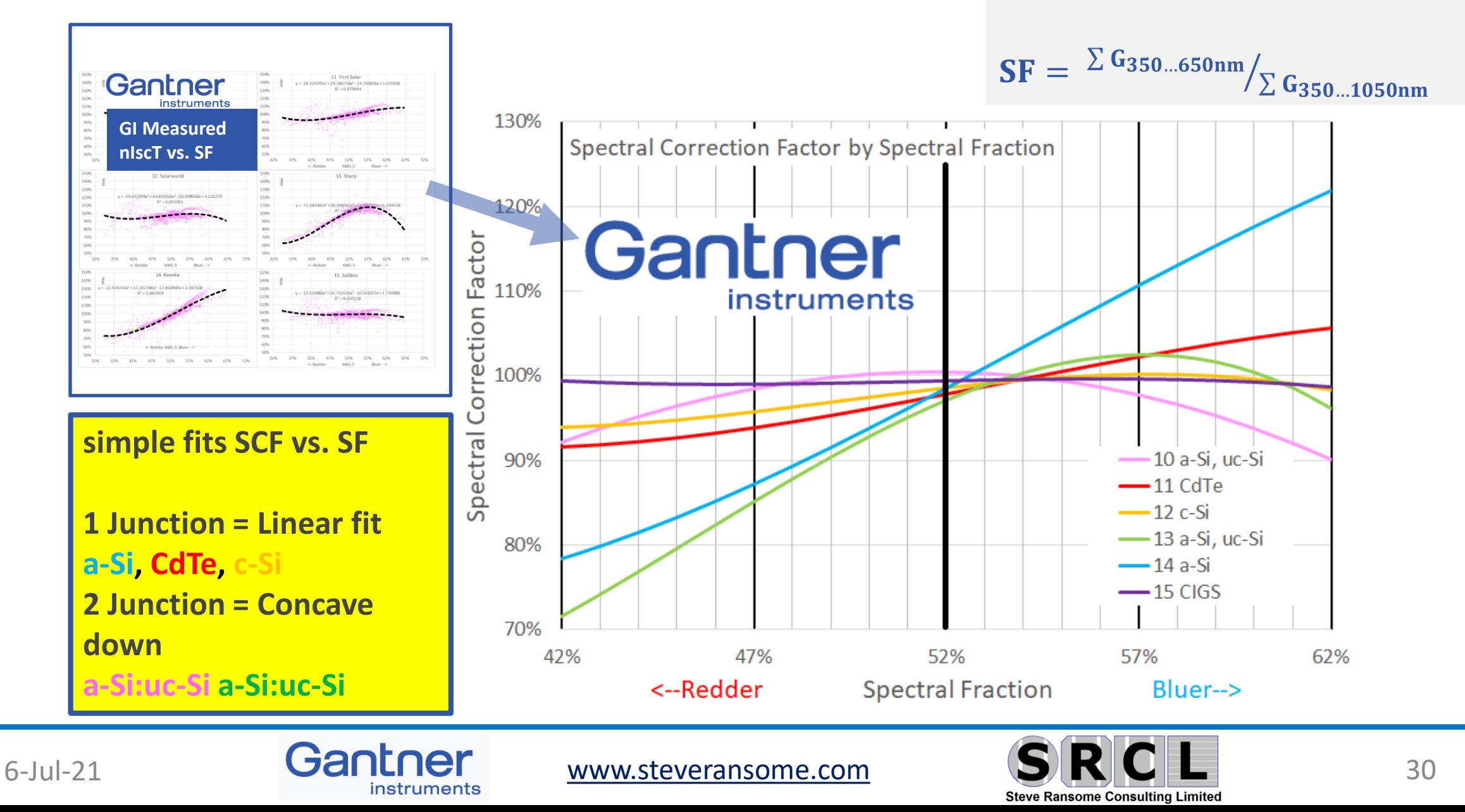

# **Koeppen climate classification**

**<http://koeppen-geiger.vu-wien.ac.at/>**

Shows "similar" climates

**Polar Boreal (or Cold Continental) Temperate (Cooler vs. Hotter) Arid Equatorial**

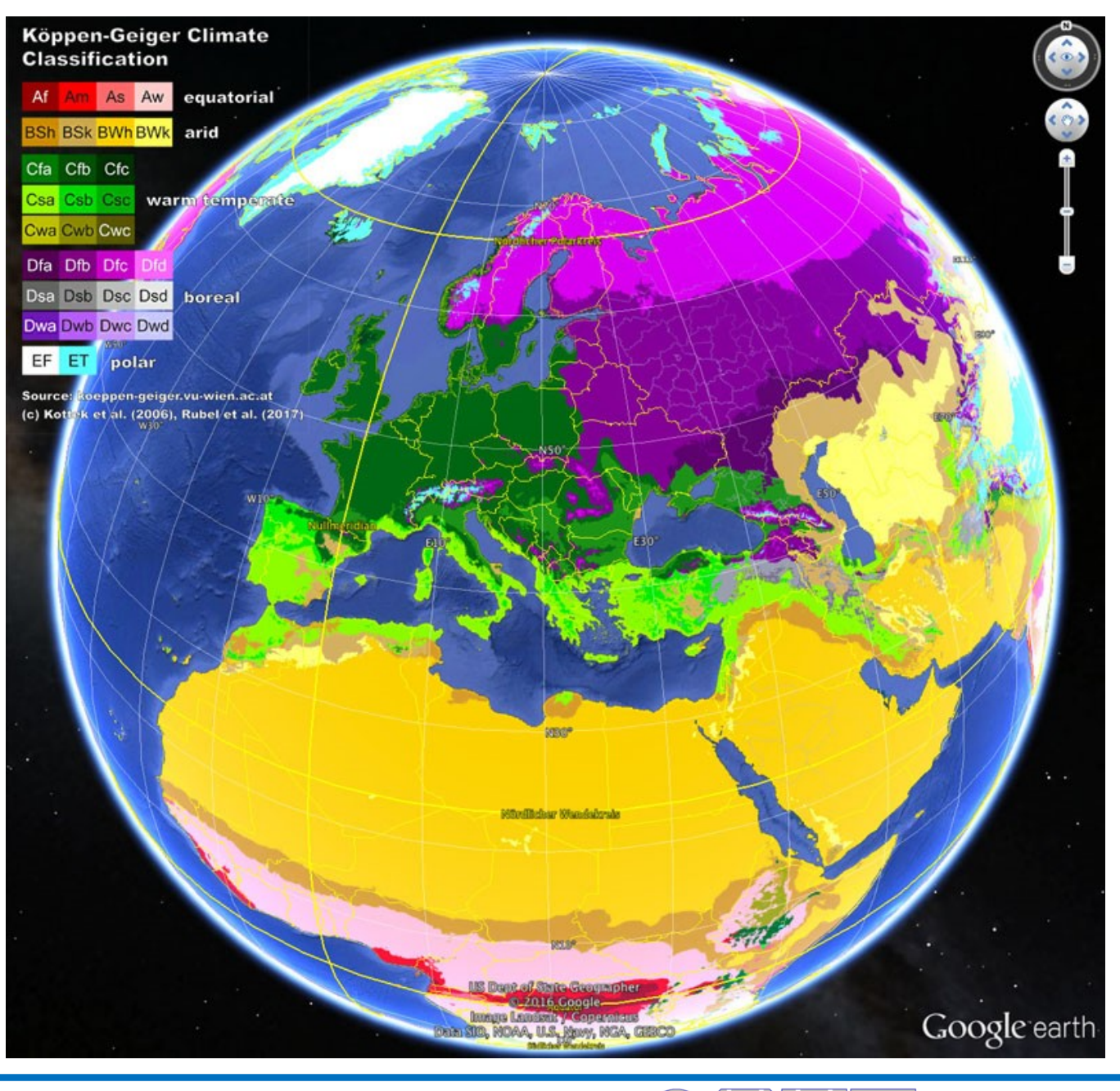

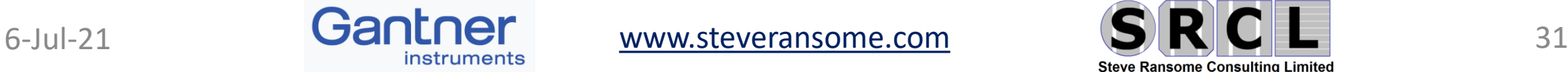

# **Insolation fraction %kWh/m<sup>2</sup> vs. Irradiance ● and Module Temperature∩**

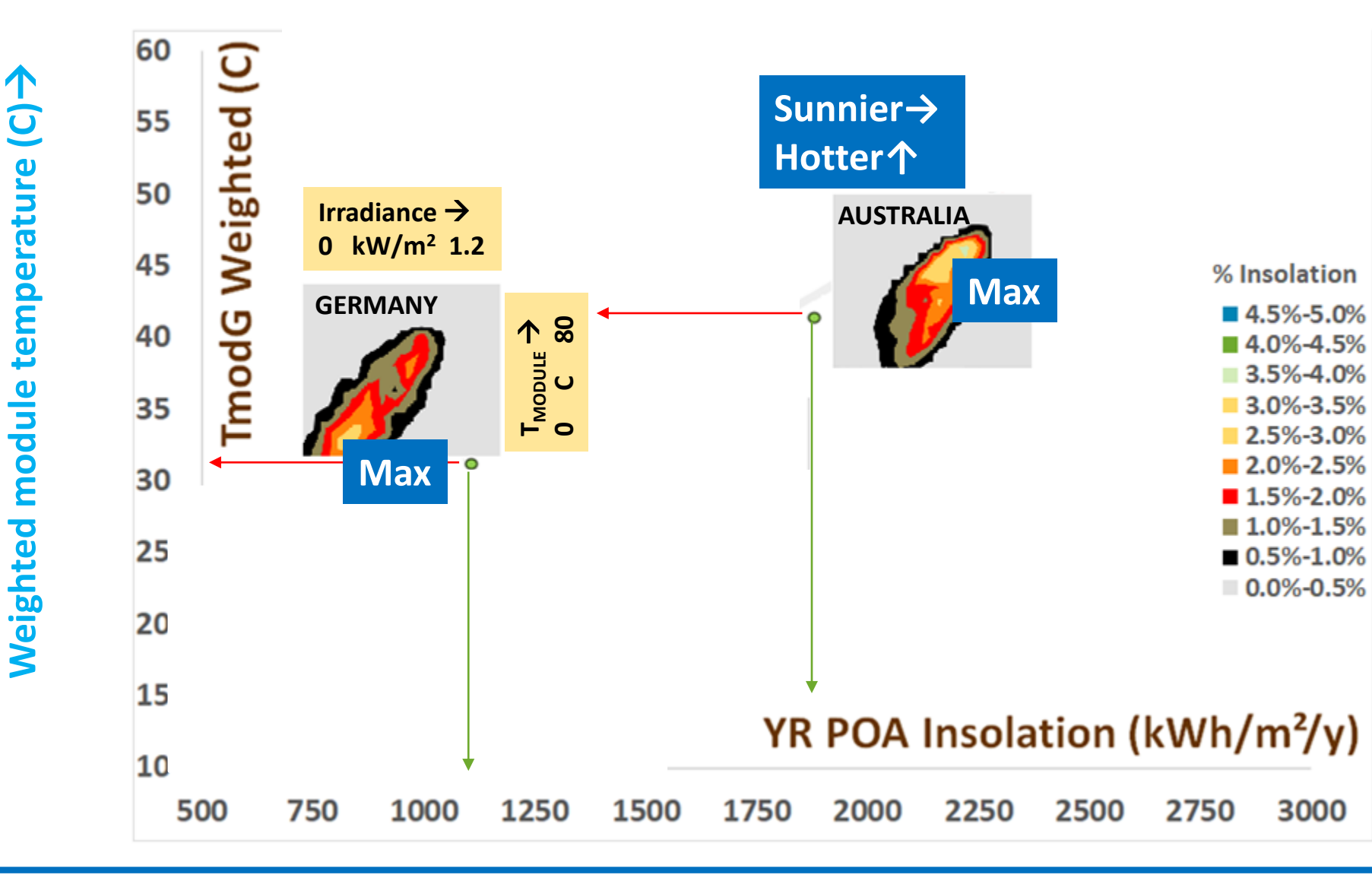

**Site insolation distribution kWh/m<sup>2</sup>/y vs. Irradiance and Tmodule** 

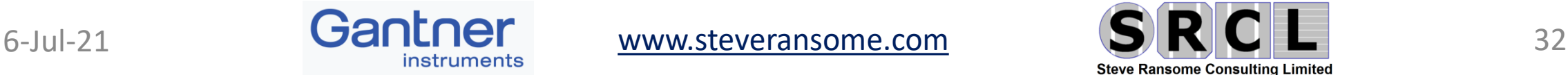

# **Insolation fraction %kWh/m<sup>2</sup> vs. Irradiance** $\bigcirc$  **and Module Temperature ()**

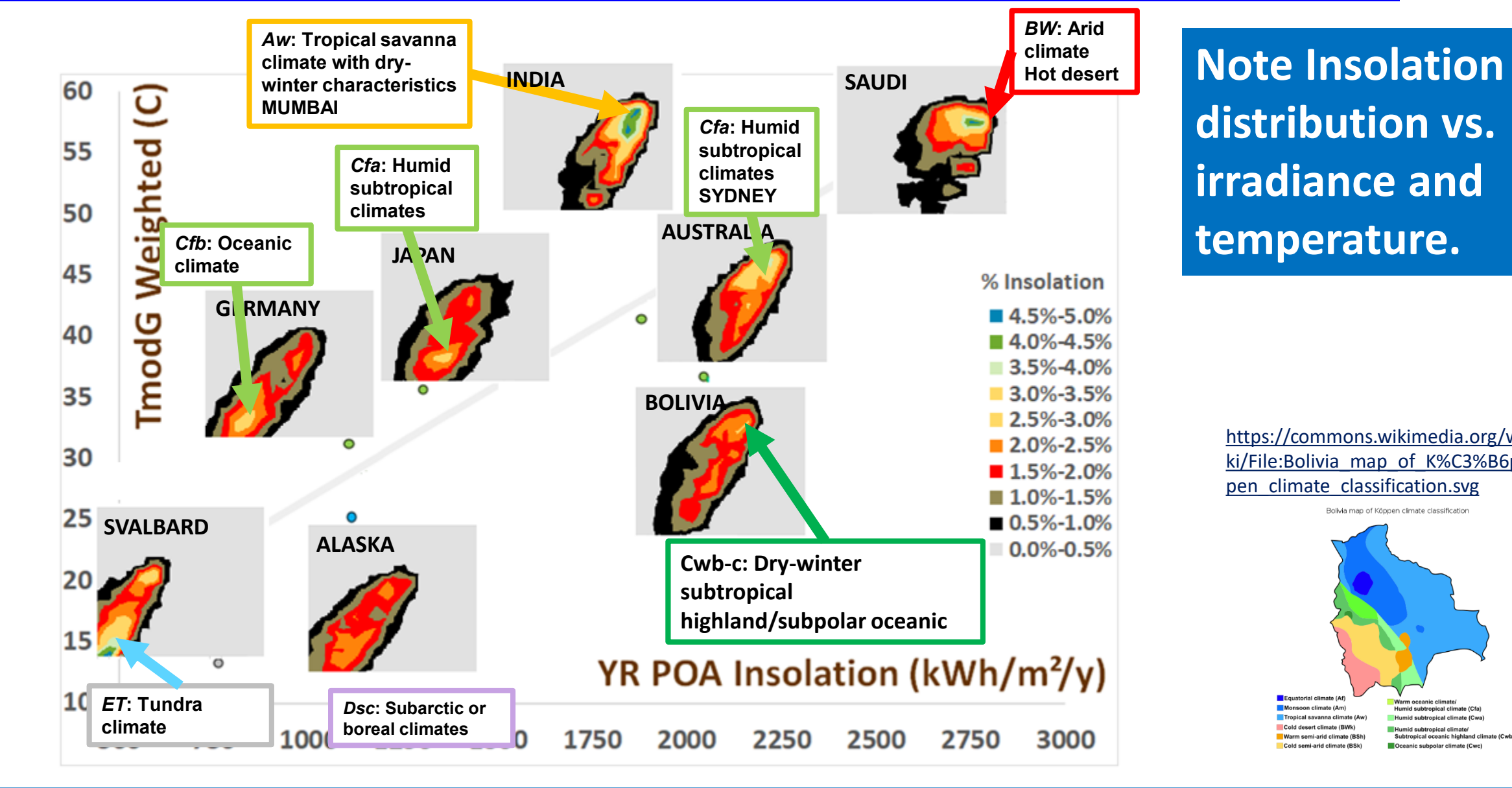

**distribution vs. irradiance and temperature.** 

> https://commons.wikimedia.org/wi [ki/File:Bolivia\\_map\\_of\\_K%C3%B6p](https://commons.wikimedia.org/wiki/File:Bolivia_map_of_K%C3%B6ppen_climate_classification.svg) pen\_climate\_classification.svg

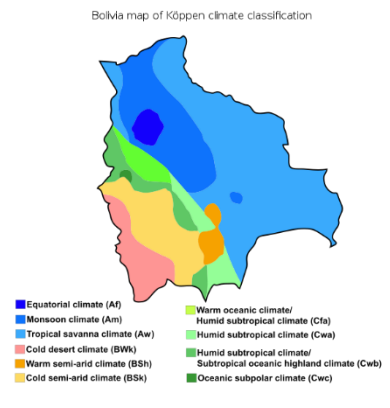

**Weighted module temperature (C)**

Weighted module temperature

→

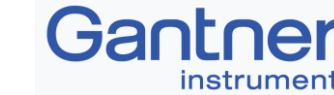

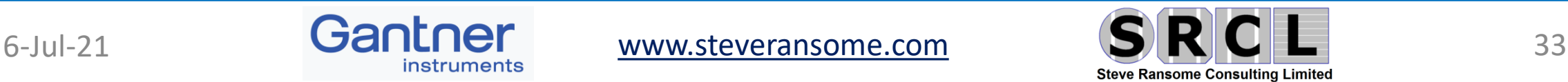

# **PV Modelling vs. site dependent climate**

**Module efficiency (y) vs. Irradiance (x) and temperature (colours)**

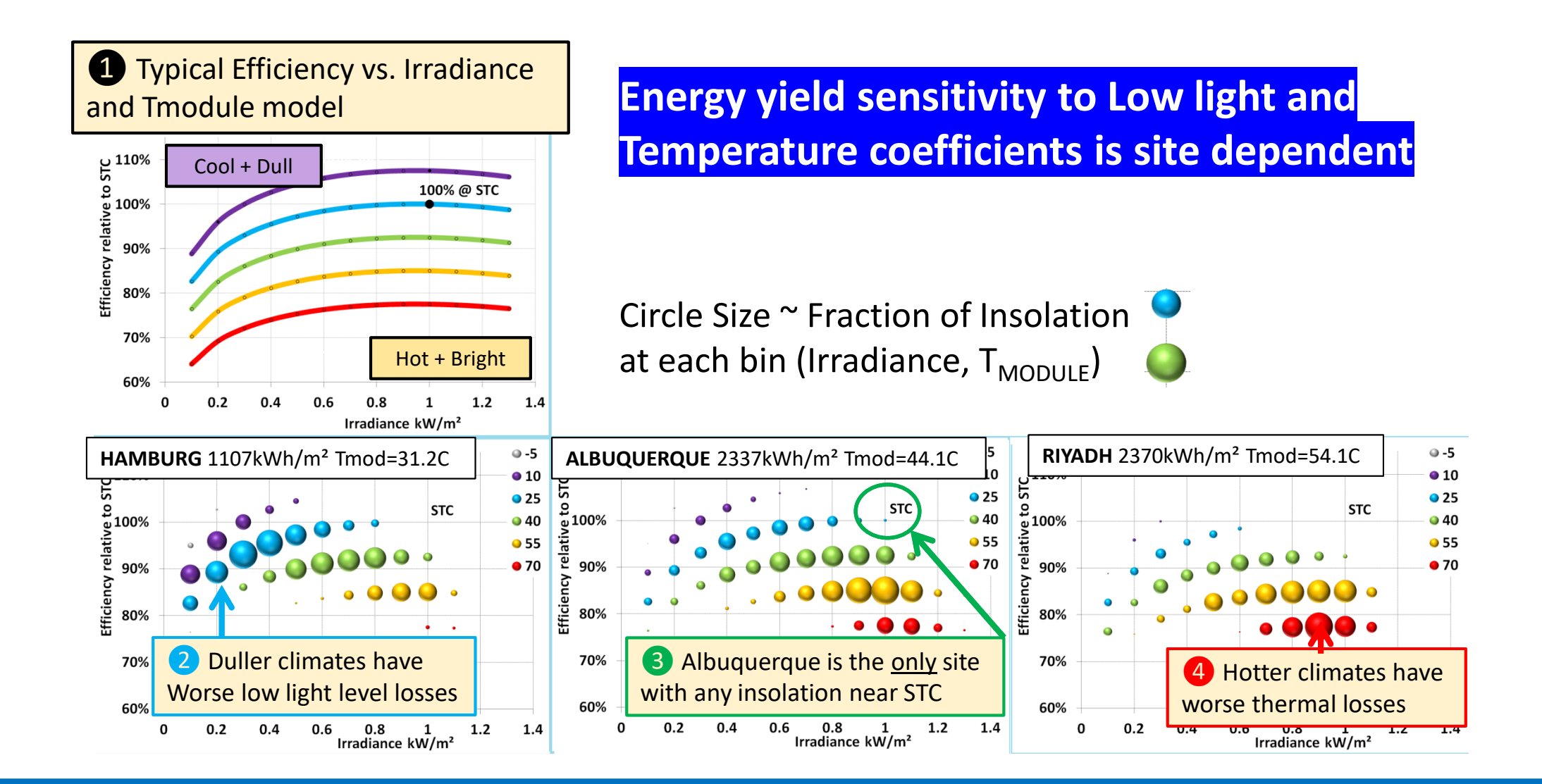

6-Jul-21  $Ganner$  [www.steveransome.com](http://www.steveransome.com/)  $SRRCL$  34

### **Modelling some PV loss stage sensitivities per site**

### **Procedure**

**1) Give most loss stages nominal inputs** 

**2) Change chosen loss inputs individually by fixed amounts**

**3) Calculate new energy yields YF kWh/kWp at each site worldwide** 

**4) Determine site sensitivity ΔYF vs. "loss input change"**

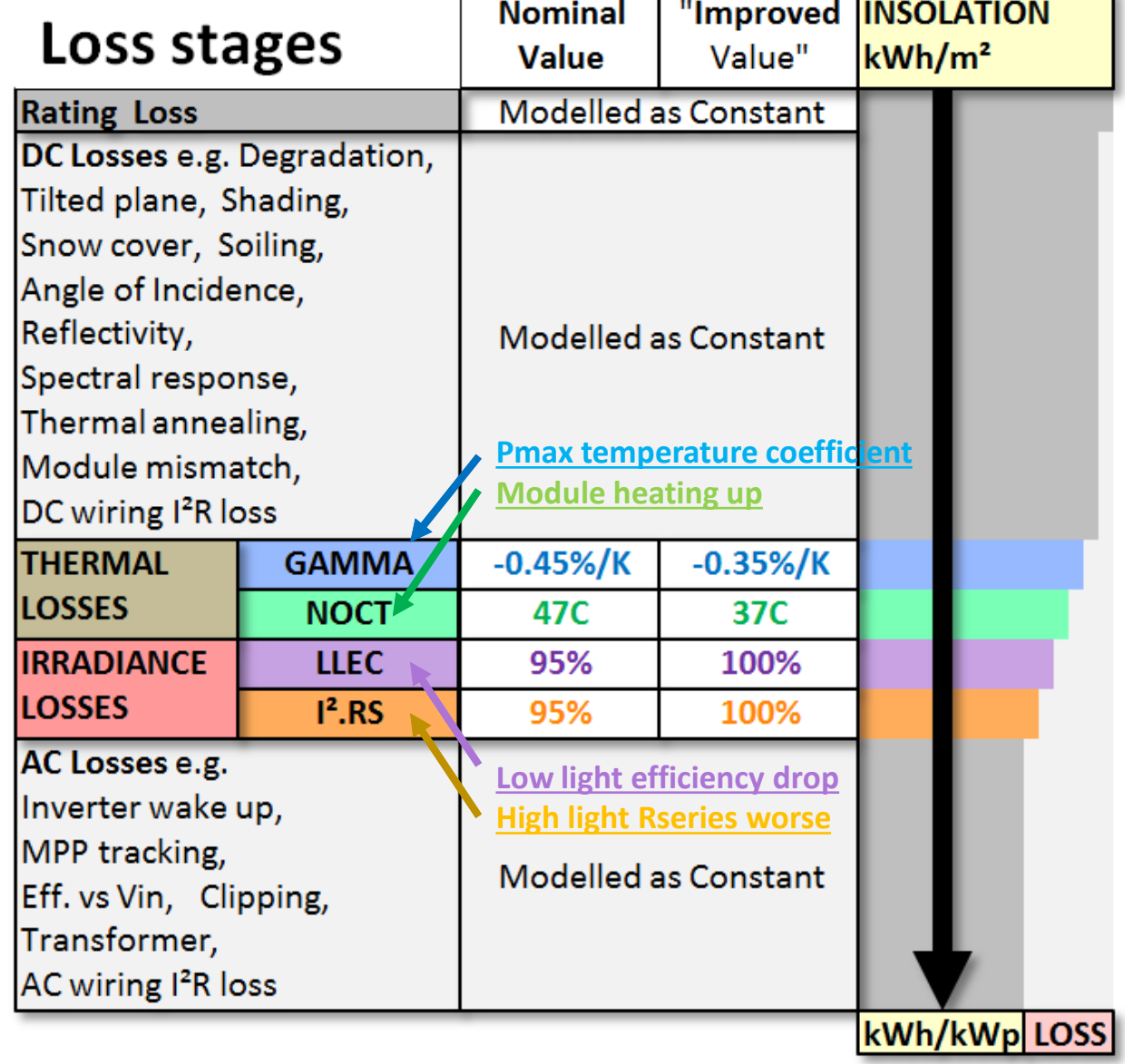

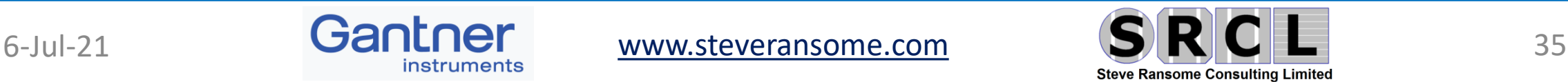

# **Energy yield sensitivities per site – Thermal effects NOCT 47→37C**

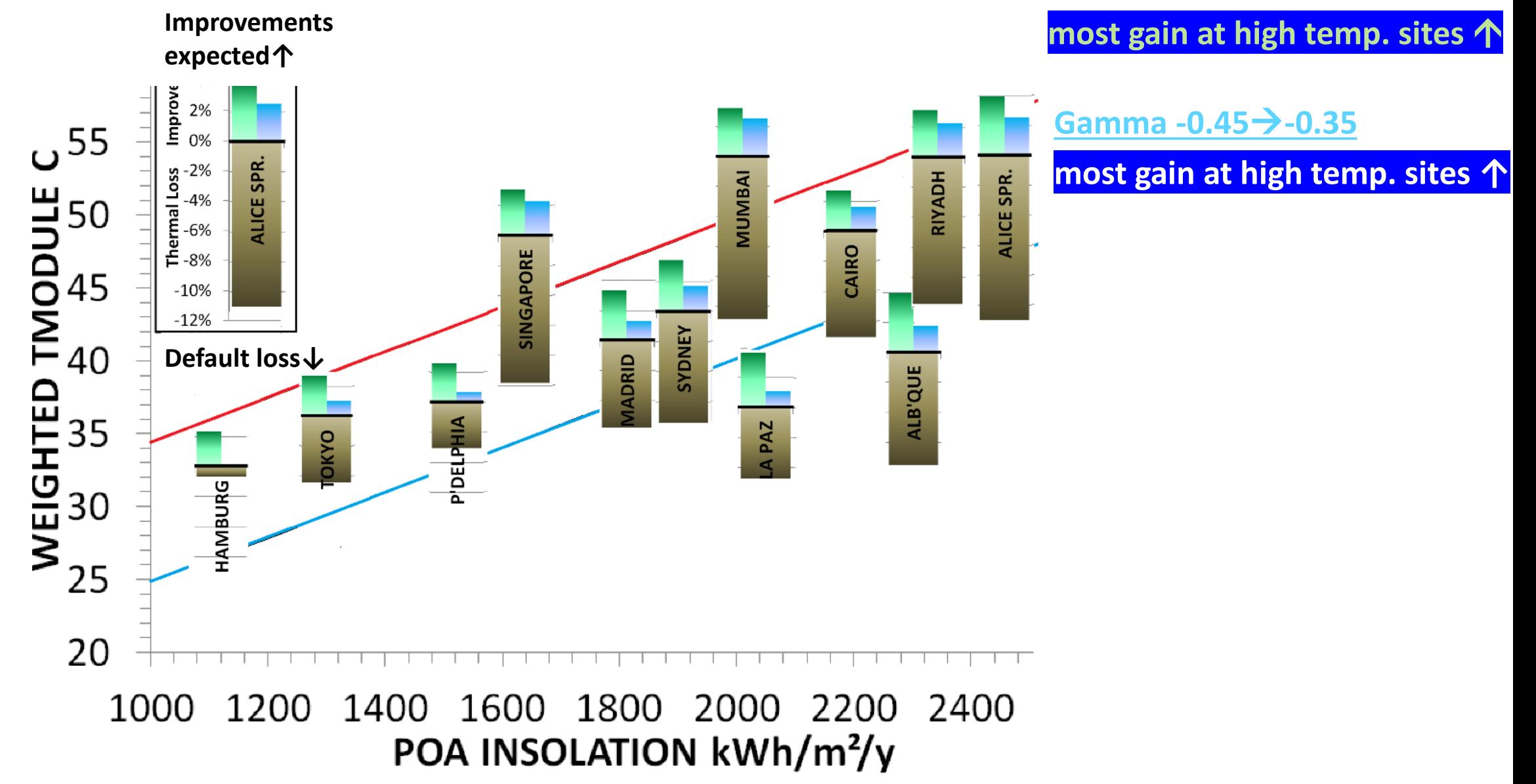

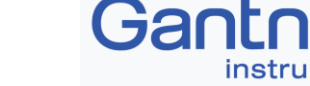

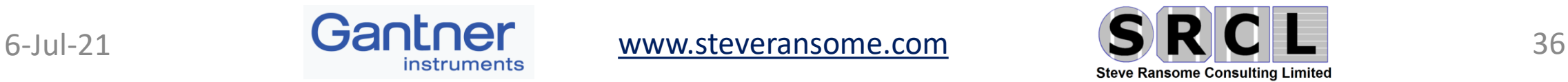

# **Energy Yield sensitivities per site – Irradiance effects**

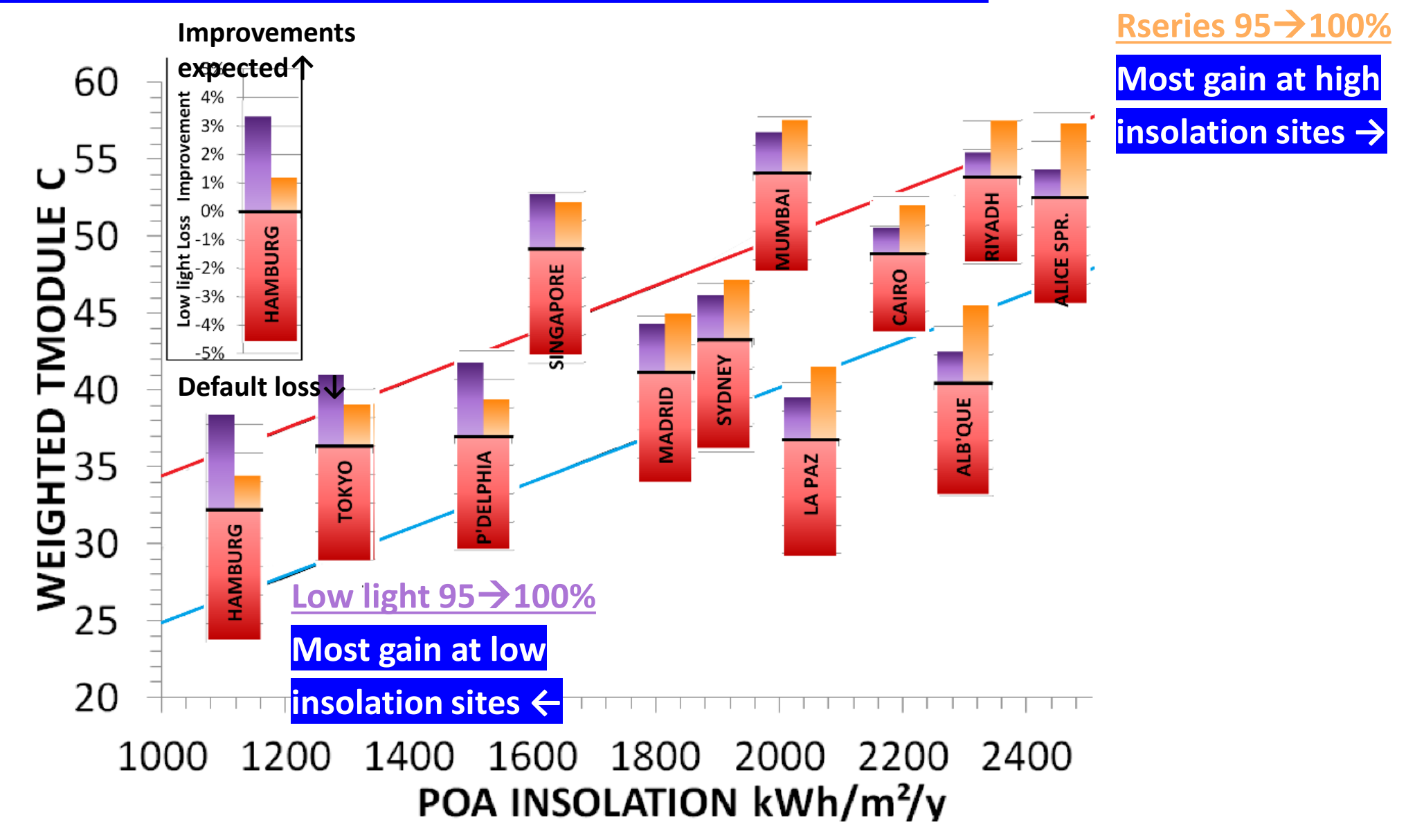

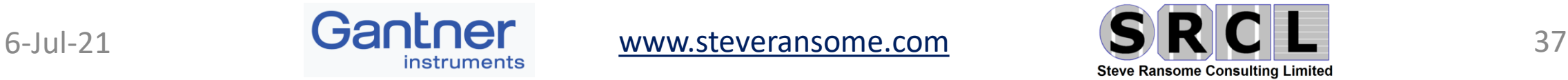

• 5) Analysing array data from Gantner

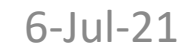

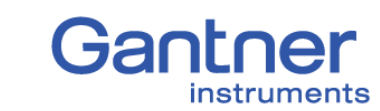

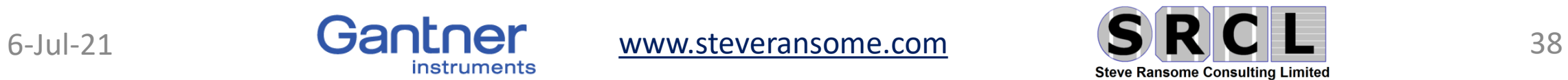

# **Checking performance at 7 different levels on a power plant**

**module, 1=string, 2=mppt, 3=inverter, 4=accb, 5=station, 6=substation, 7=site** 

#### **Gantner.** webportal

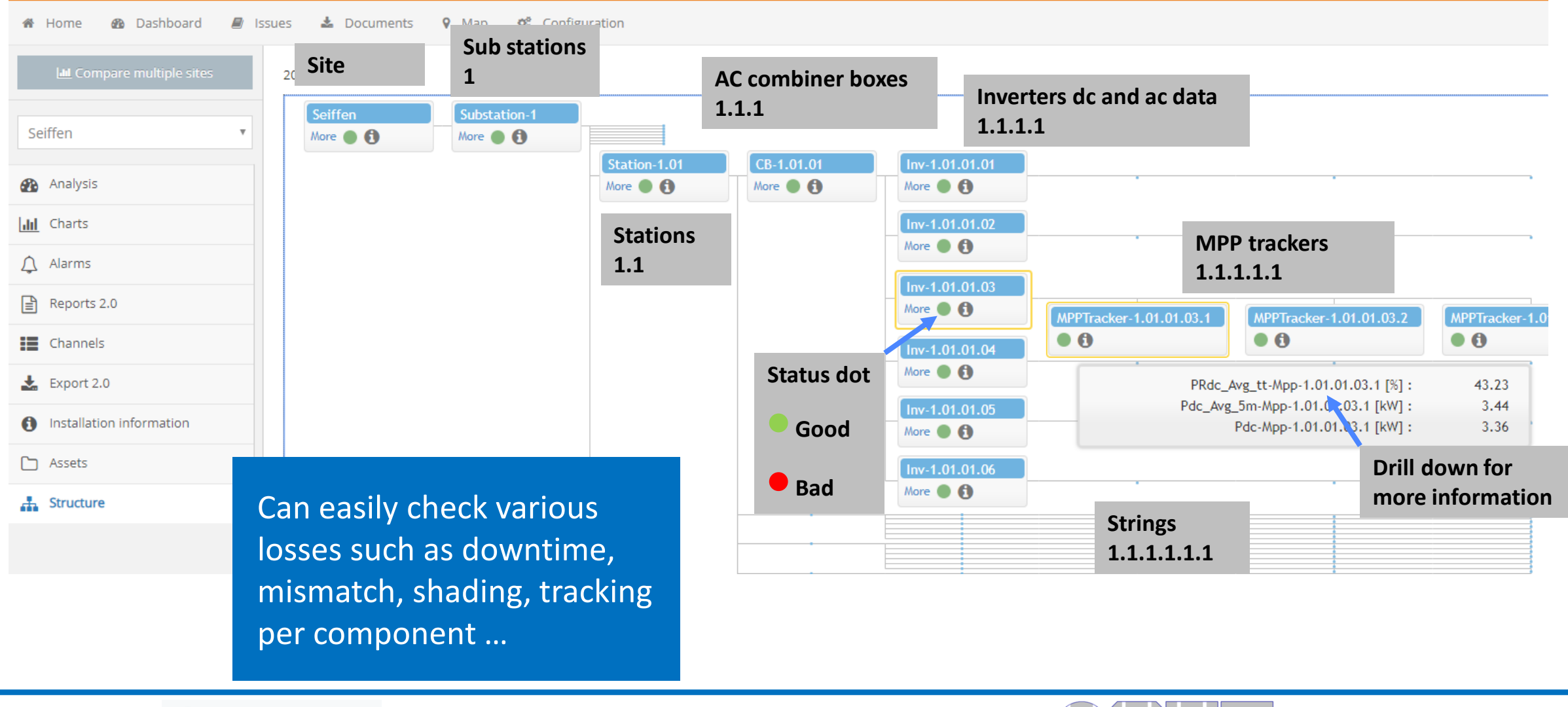

 $_{6$ -Jul-21 **Gantner** http://www.Gantner-instruments.com/  $S(R|C|L$  39

# **Monitoring a large array – looking at different weather type days**

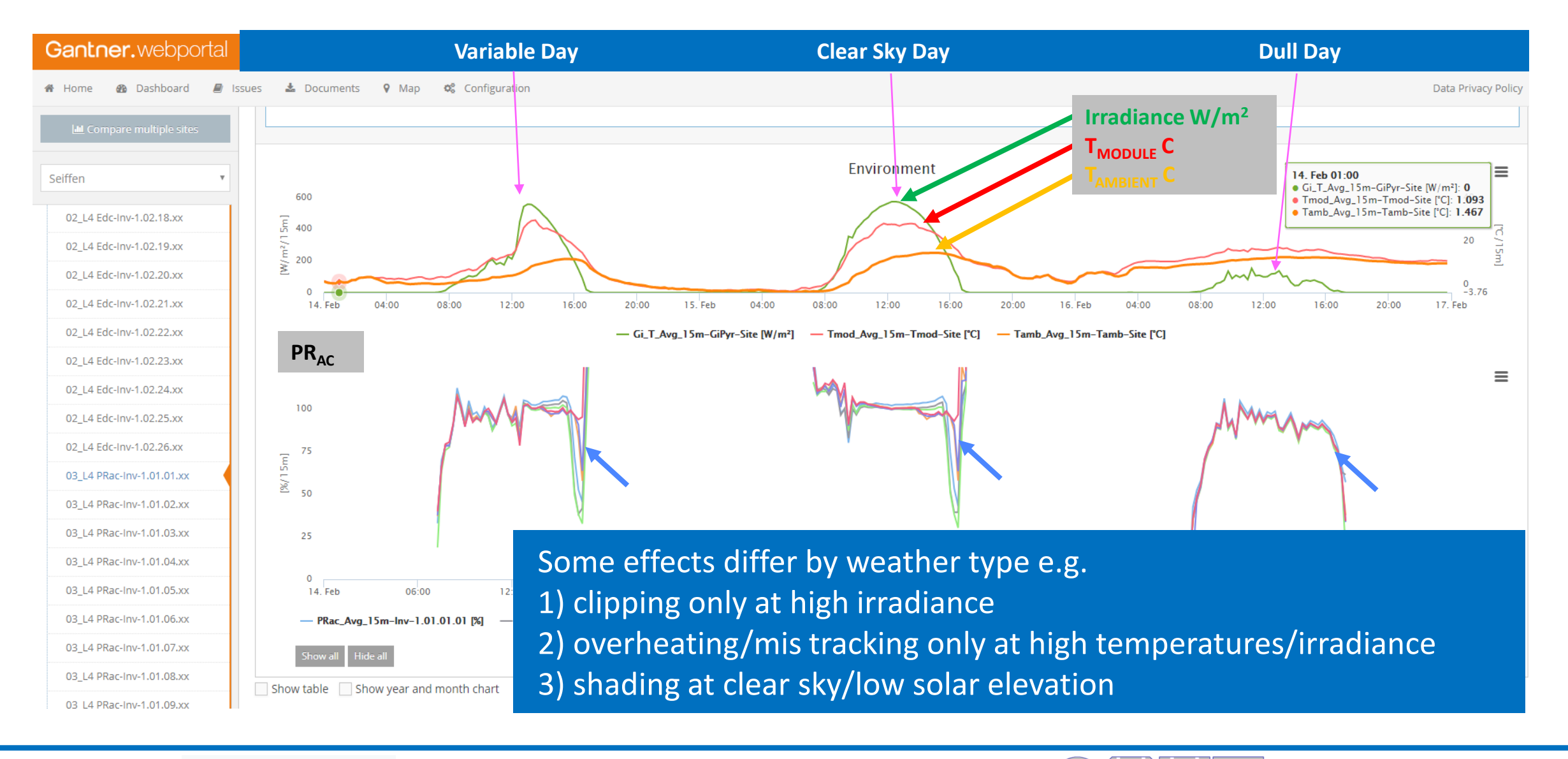

 $_{6\text{-Jul-21}}$  Gantner http://www.Gantner-instruments.com/  $\text{S} \text{R} \text{C} \text{L}$  40

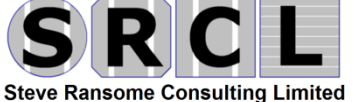

**Idc(top) and Vdc(bottom) for Strings in Inverter 1.01.12**

Faults get more apparent as we zoom in closer with fewer modules

Can now investigate at string level reason for unusual behaviour

### Gantner.webportal

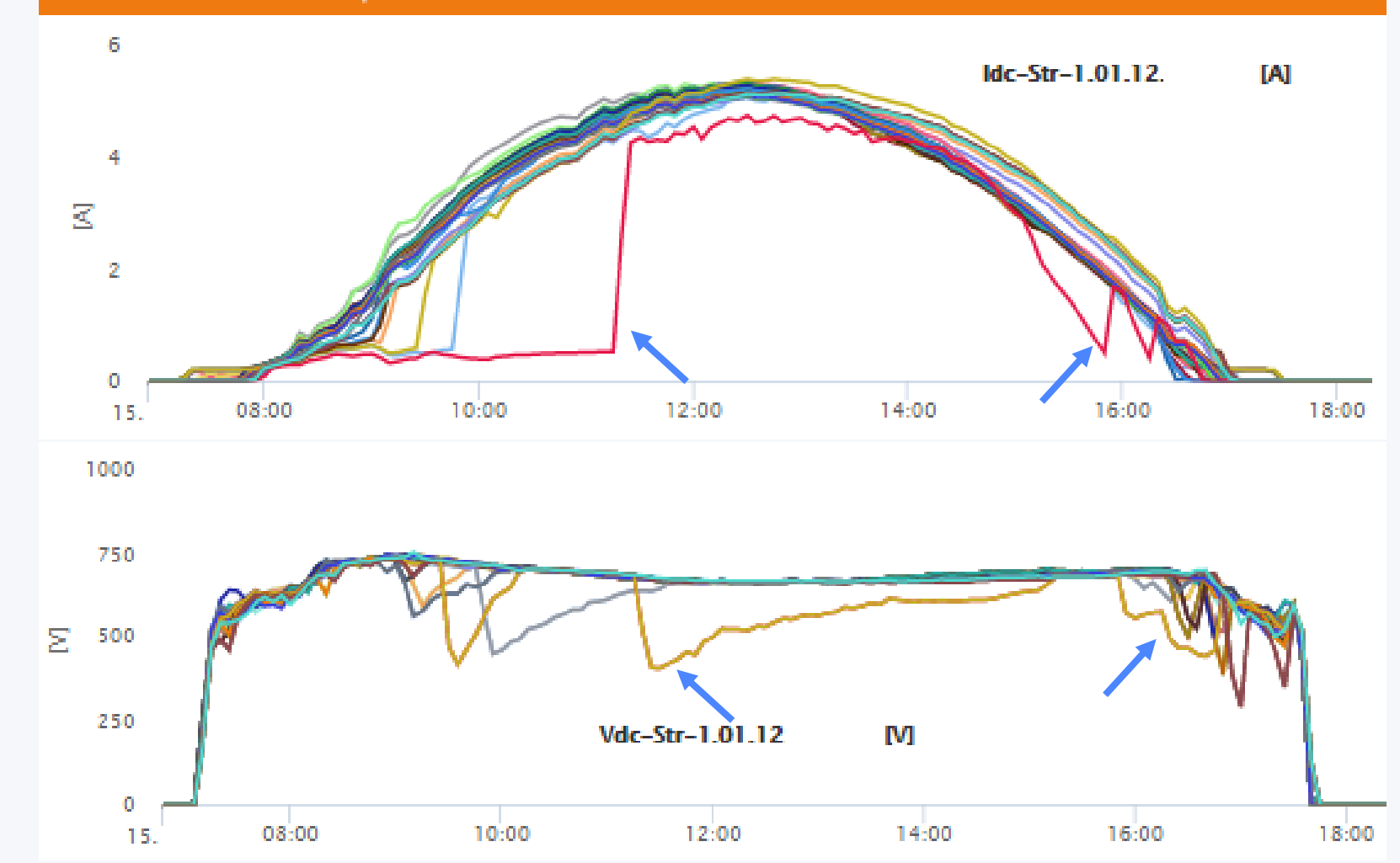

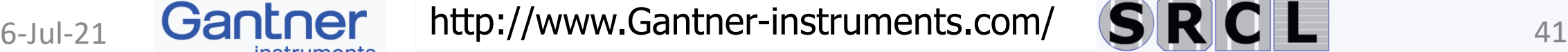

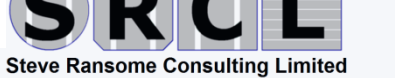

Level 6: String 1.1.12.6.01.xx

### **How to compare PV Performance for many different components over time Performance ratio (colours red=best blue=worst) for 156 inverters↑ and time→**

PR = Pmeas/Pnom/G

- **O**High performance ratio (near 100%) is light green to yellow
- **@Early morning <08:00 there** may be some problems of shading or turn on (blue)
- **8** Some inverters that are worse in the morning are better in the afternoon>15:00 – it's likely that these arrays are facing westwards

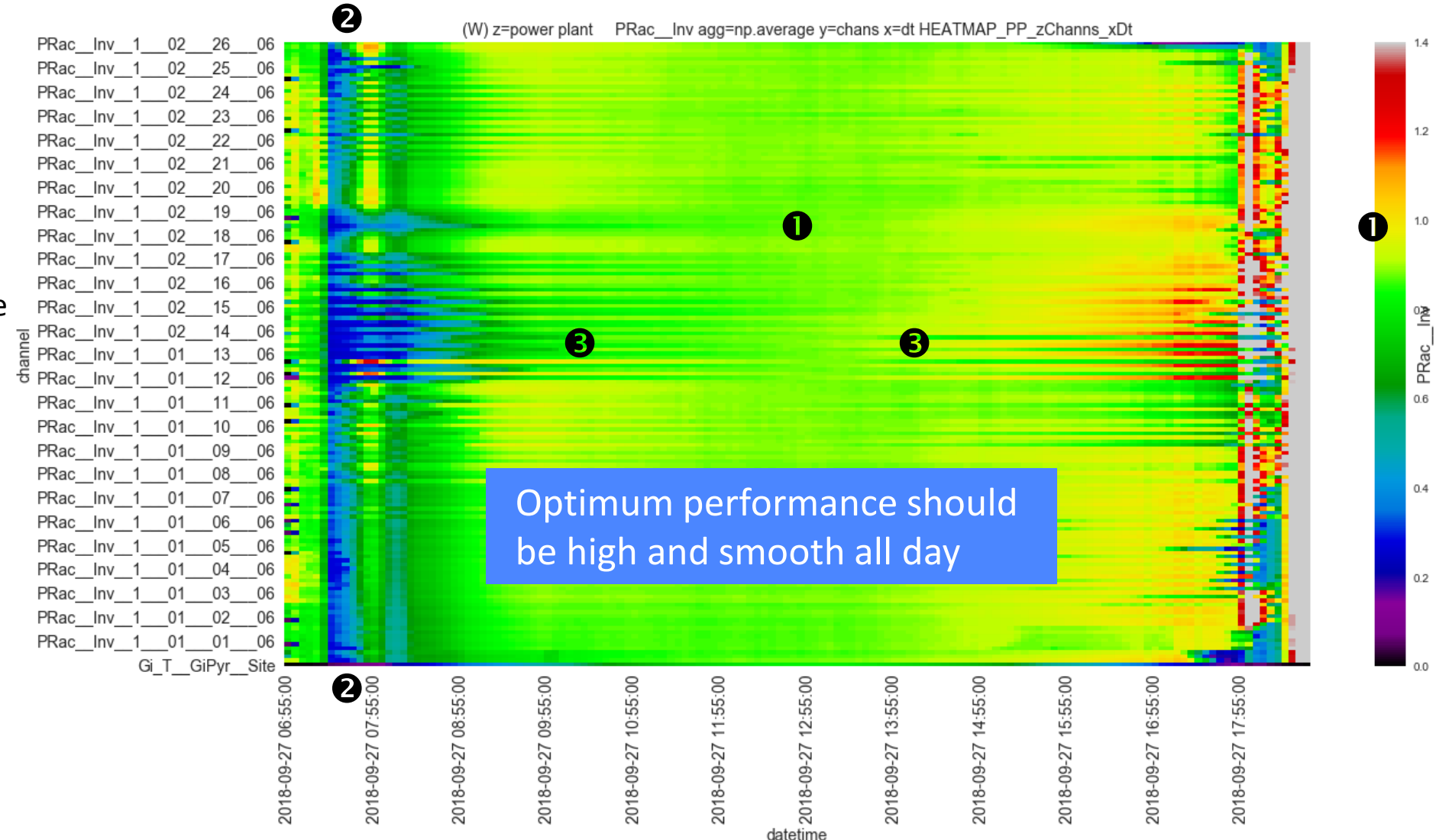

**Steve Ransome Consulting Limited** 

 $_{6\text{-Jul-21}}$  Gantner http://www.Gantner-instruments.com/  $\text{S} \text{R} \text{C} \text{L}$  42

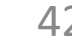

# 43

# **Determining performance stability PR<sub>DC</sub> by time of day and month Average PRdc by hour of day 1…24 HOD↑ and YearMonth 1401…1612 MOY→**

- $01$ <sup>st</sup> Summer 1406 Module performance although poor was highest during the day ~0.6
- $\Theta$  it was worse at lower irradiance ~0.2
- >2 years later 1606 this module has degraded badly and is below 0.45

Degradation rates can be obtained by the fall per year from  $\bullet$  to  $\bullet$  e.g. 0.6 to 0.45

 $\frac{1}{2}$ 

Note longer summer days give "taller" datasets 06:00 to 19:00

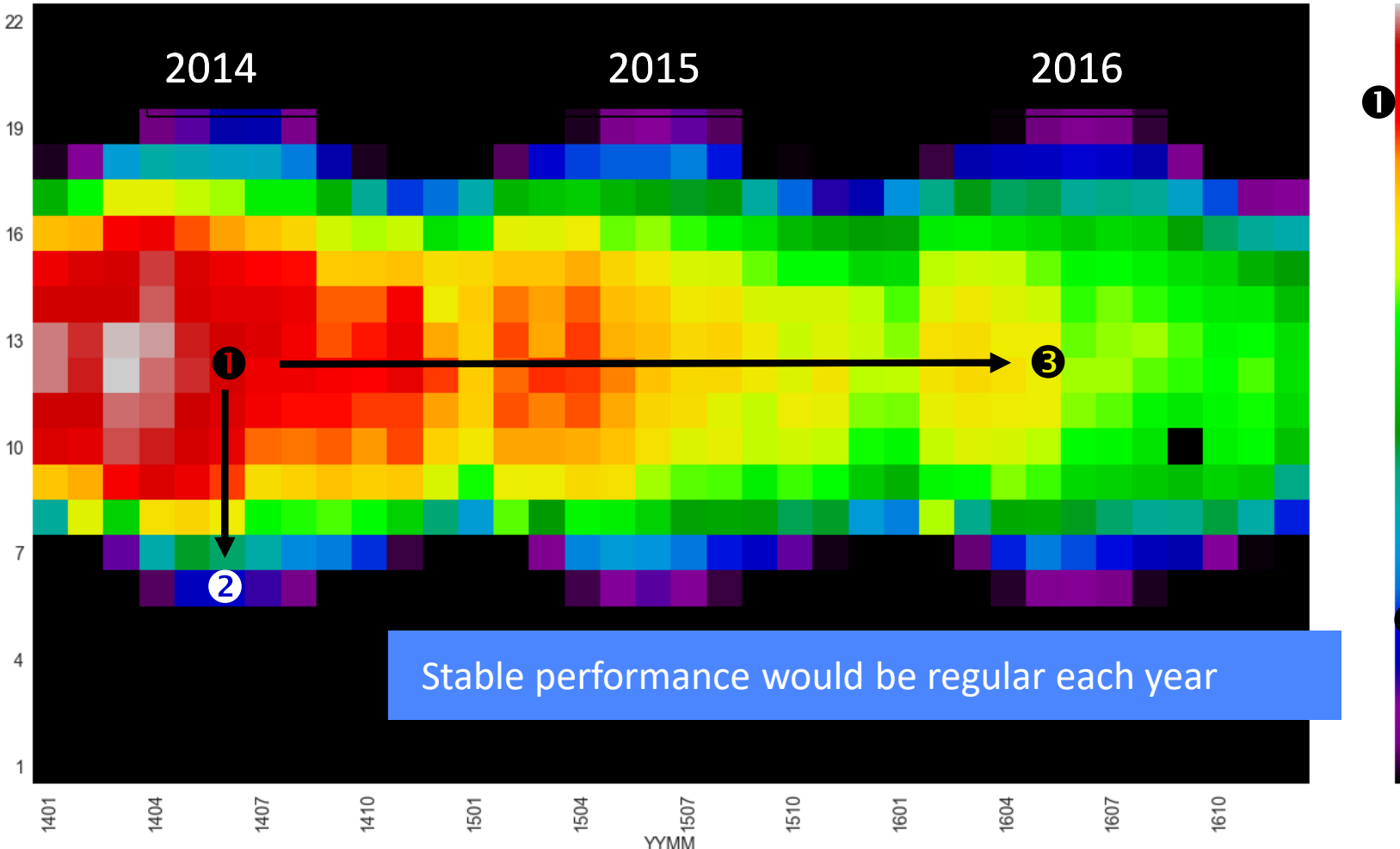

(O)2 z=PRdc\_Mod\_15 agg=np.average y=HOD x=YYMM HEATMAP\_OTF\_zParam\_xYYMM\_yHOD

 $0.1$ 

 $0.5$ 

 $0.4$ 

 $_{6\text{-Jul-21}}$  Gantner http://www.Gantner-instruments.com/  $\text{S} \text{R} \text{C} \text{L}$  43

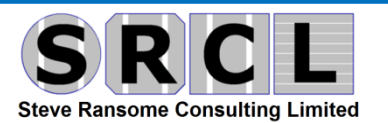

# **CONCLUSIONS**

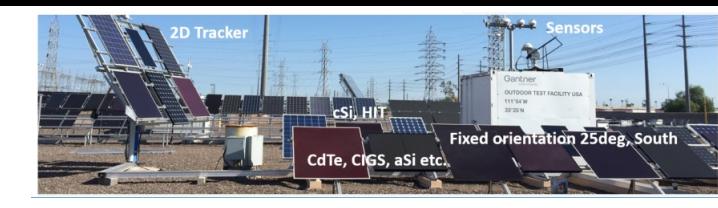

- **1. Accurate modelling of outdoor modules and arrays with normalised models has been shown**
- **2. Analysed Module Energy yield worldwide with sensitivity to insolation and module temperature**
- **3. Advanced matrix methods have been used to derive temperature coefficient maps vs. irradiance and module**
- **4. Independent loss factors (e.g. for Rshunt or Voc) have been characterised vs. irradiance, temperature, solar position etc.**
- **5. Degradation or astability causes and rates %/y have been quantified**

**Thank you for your attention !**

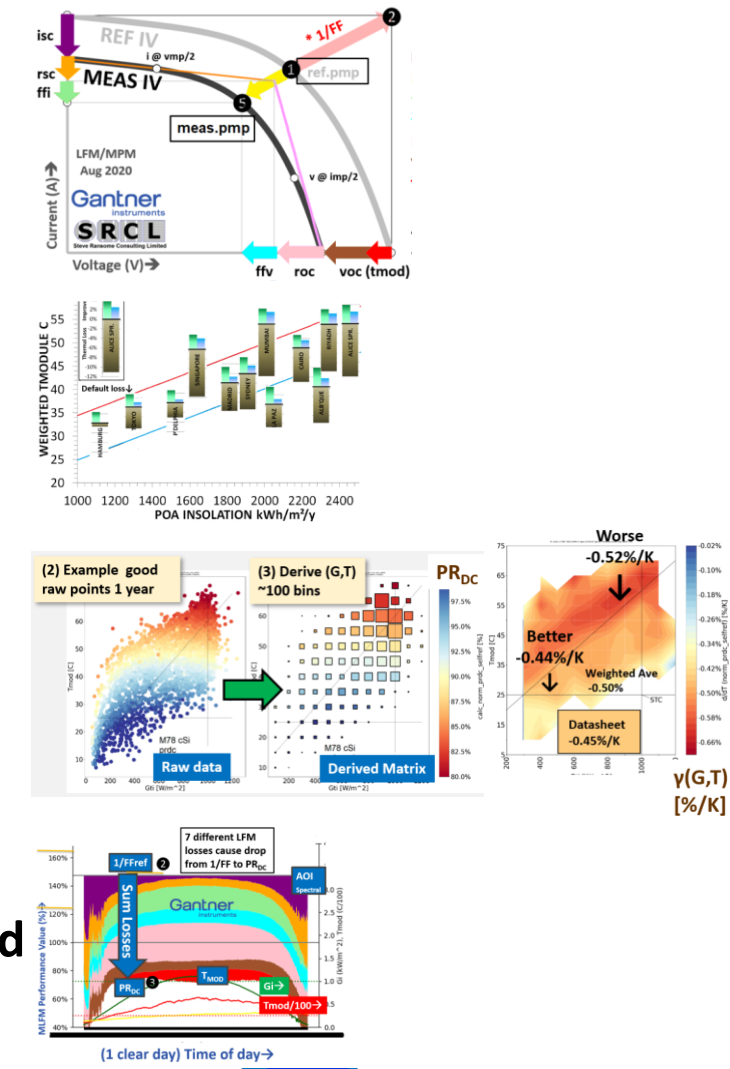

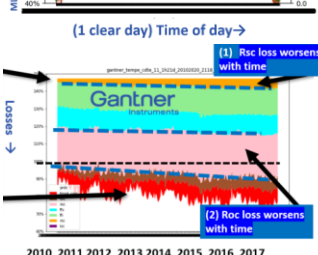

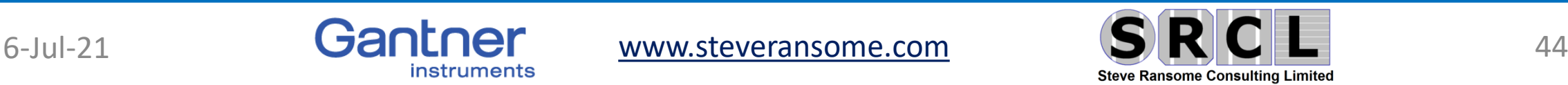

• 7) Appendix : More details from Gantner Instruments

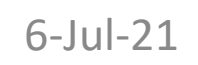

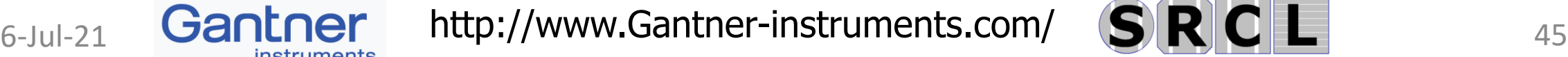

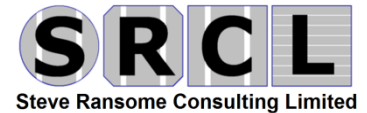

# **Connectivity from Edge to cloud**

Adaptive and Scalable Platform for High Performance Edge Computing Services

#### From Edge to Cloud Connectivity

Gantner

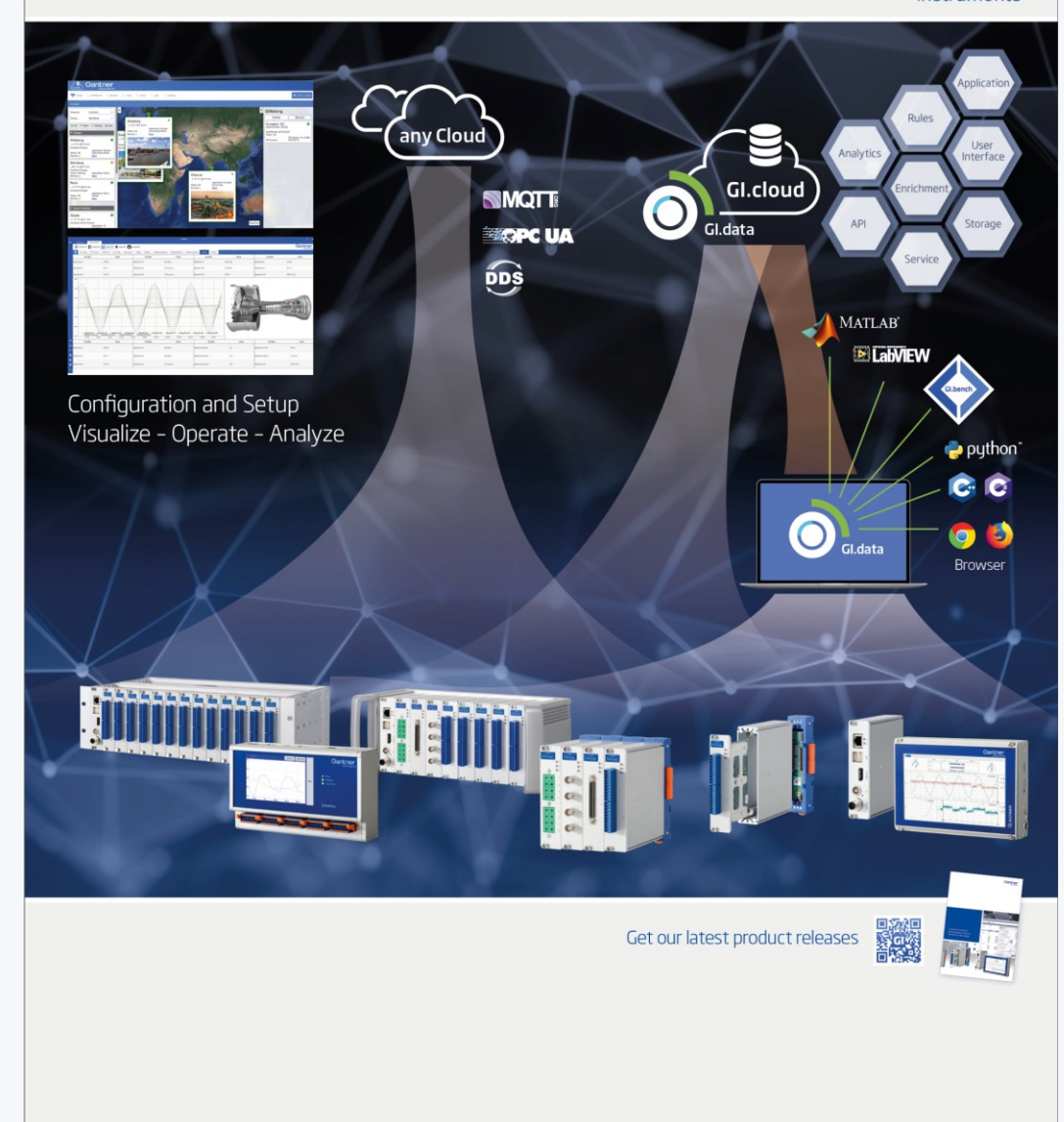

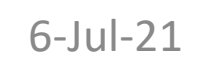

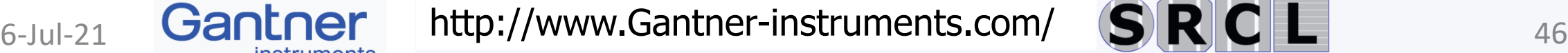

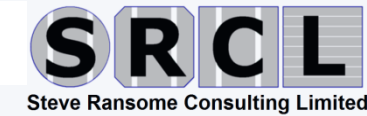

# DAQ Controller Q.monixx A117 D

- For computer independent data logging
- 6x RS485 serial channels, all galvanic isolated
- 4 configurable data loggers with individual selectable logging rate 0.01 s (100 Hz) up to 24 h
- Data storage 16 GB SD Card (exchangeable)
- 1 UART Interface for connection of Q.bloxx I/O Modules
- 14 Digital I/Os
	- 8 inputs (2 kHz) for status
	- 4 outputs (10 Hz) for status
	- 2 relay
- TFT Touch Display 5" WVGA (800 + 480)
	- Auto-off selectable
	- User defined HMI with test.con
- 8 analog universal inputs
	- For voltage, current, resistance, Pt100/Pt1000

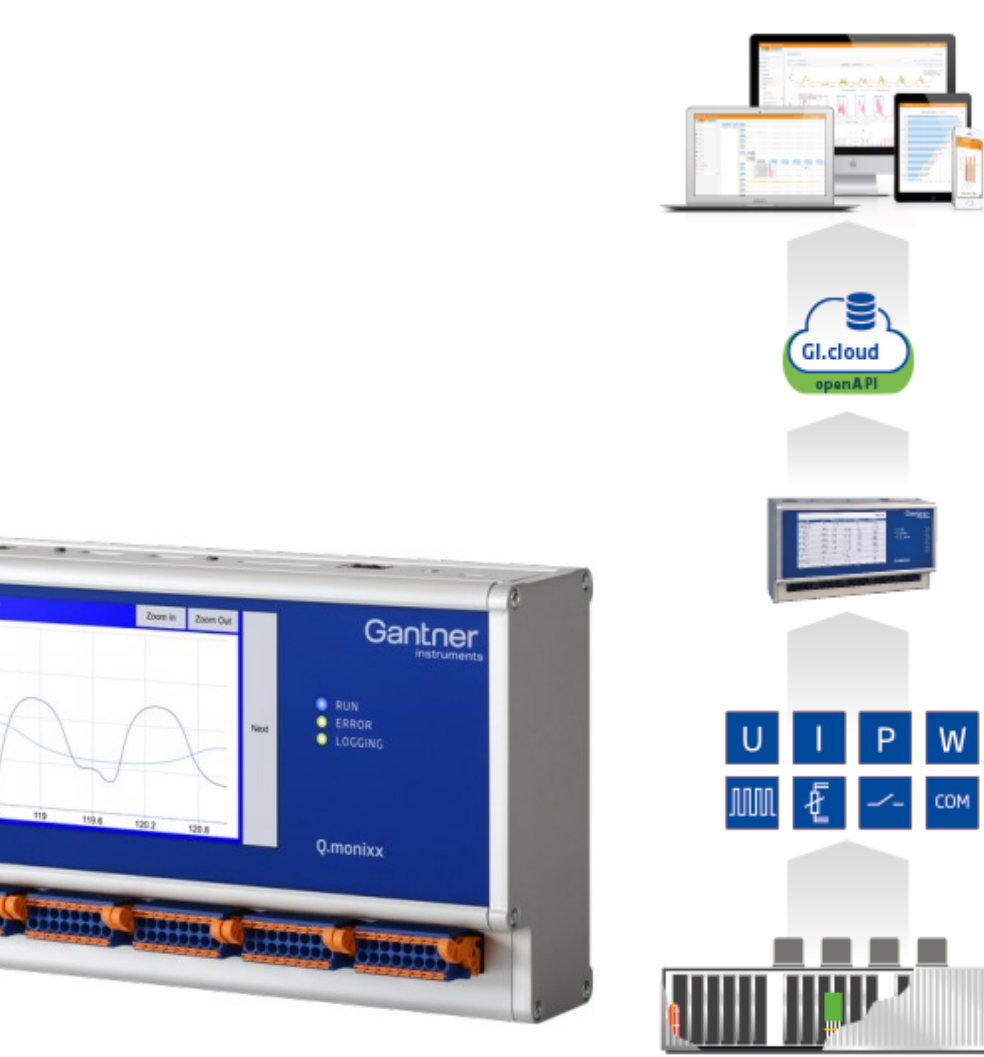

Click on image to download datasheet

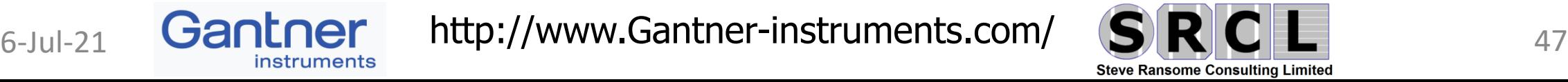

# **Q.series X**

# **Measurement and I/O Modules for all Relevant Signals**

Dedicated Modules

- 8 strain gage quarter, half, and full-bridge
- 16 strain gage quarter bridge
- 8 thermocouples
- 8 voltages or current
- 4 Piezoelectric sensors

Multi-purpose Modules

- 2 or 4 inputs for almost all sensors
- Strain gage module with DC and CF excitation

#### Digital Modules

- Frequency and PWM in and outputs
- Quadrature and up/down counter
- Specials like missing tooth detection and Chronos method

#### High Isolation Modules

- Isolation 1200 VDC
- Inputs for voltage, current, thermocouples, Pt100, NTC, IEPE, strain gage full- and half-bridge
- LEM current transducers

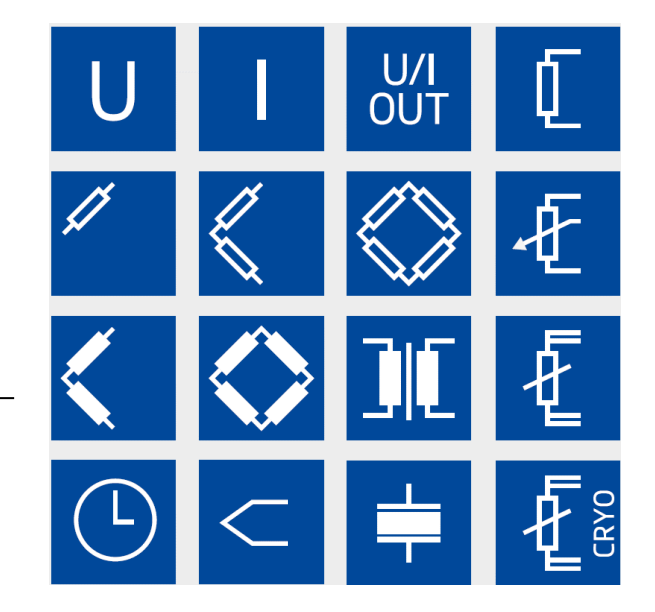

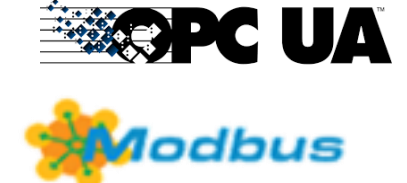

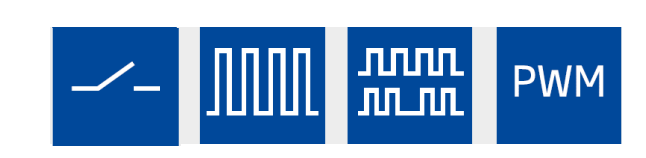

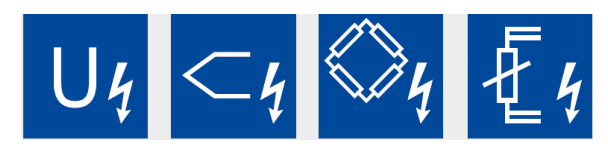

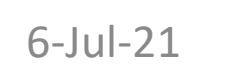

 $_{6$ -Jul-21 **Gantner** gantner-instruments.com/ **SRCL** 48

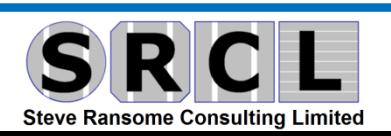

# **Compare individual P<sub>AC</sub>** with mean of >150 Inverters **(usually look for faulty or worst ones for more analysis)**

### Gantner.webportal

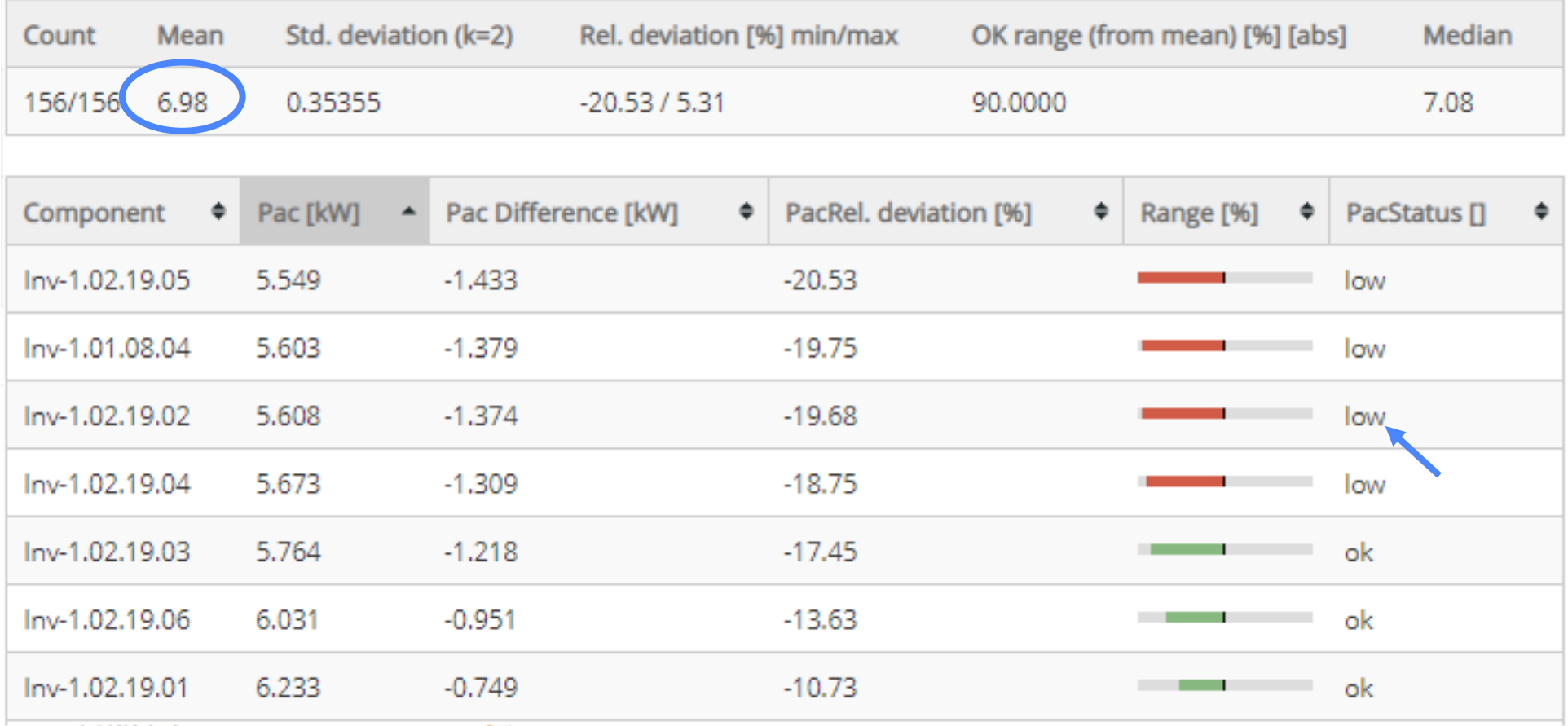

 $_{6\text{-Jul-21}}$  Gantner http://www.Gantner-instruments.com/  $\text{S} \text{R} \text{C} \text{L}$  49

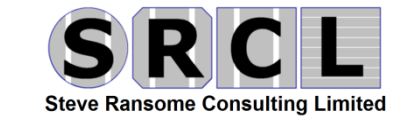

# **Degradation analysis**

# **Drill down to responsible parameter to get meaningful conclusions**

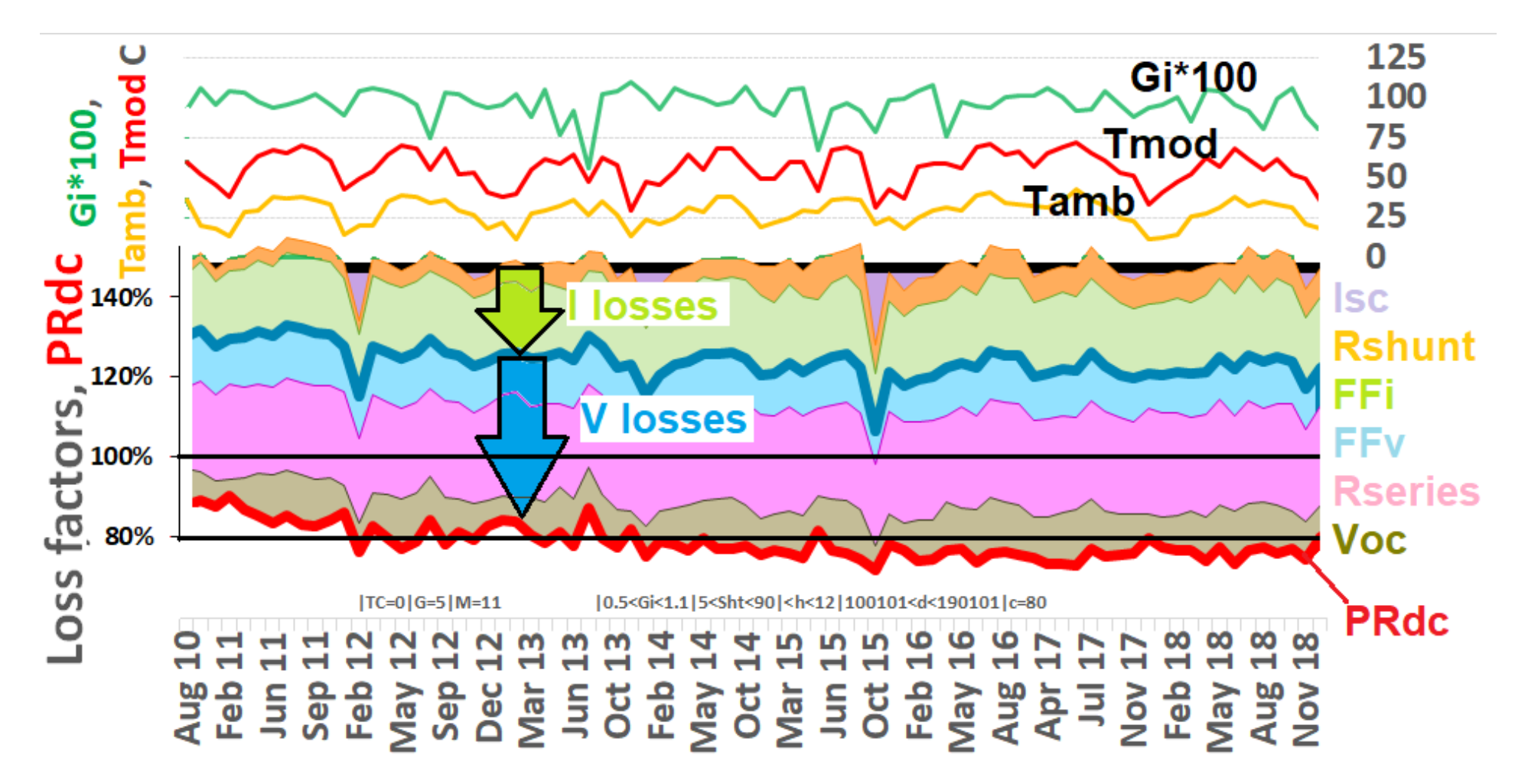

 $_{6}$ -Jul-21 **Gantner** http://www.Gantner-instruments.com/  $S(R)$   $C/L$  50

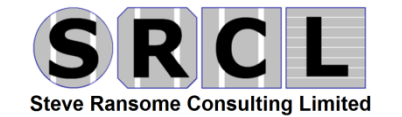

#### **Integration of diagnostic plus predictive analytics** Failure diagnosis **Machine learning with Project IPERMON** Lower limit - Measured - Predicted - Upper limit 1400 1200  $\sum_{0}^{1200}$ <br> $\frac{1000}{800}$ <br> $\sum_{0}^{1200}$ <br> $\frac{600}{400}$ 旨 'E Gantner **Gl.cloud backend: IPERMON**  $600$ instruments **GI.bench**

local site • Configuration 3rd party Analytics, ML cloud backend (Docker Swarm) 【影演】】 3rd party Plug Ins Gl.cloud UI xml roc (live, historical data) O GI.API V1.0 (REST) (to hot/cold data) 【藤浦】 Gl.service **Stream processing,** Hot data (Crate) Gl.data cold data (Kafka) GI.com resolution: 1m, 1h, local site 3rd party data  $1d, ...$  [tbd] data stream: event stream based continuous 3rd party data stream

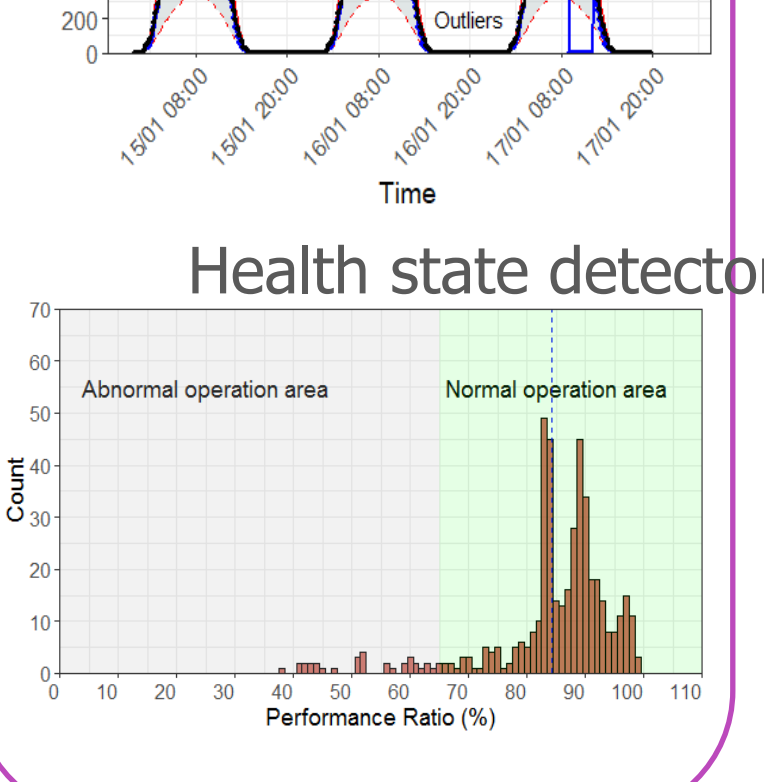

**See next talk from Marios Theristis** (University of Cyprus): "Performance Evaluation of PV Power Predictive Models for Realtime Monitoring"

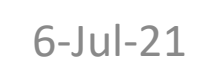

51

 $_{6\text{-Jul-21}}$  Gantner http://www.Gantner-instruments.com/  $\text{S} \text{R} \text{C} \text{L}$  51

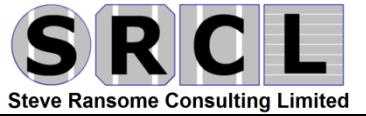

₿

# **PV-Analytics**

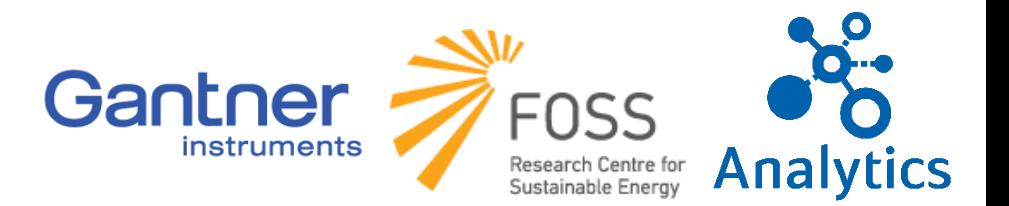

• Increase the value and competence of solar and energy storage by developing a next-generation multi-service monitoring and control system with real-time edge control and AI for tomorrows smart grid services

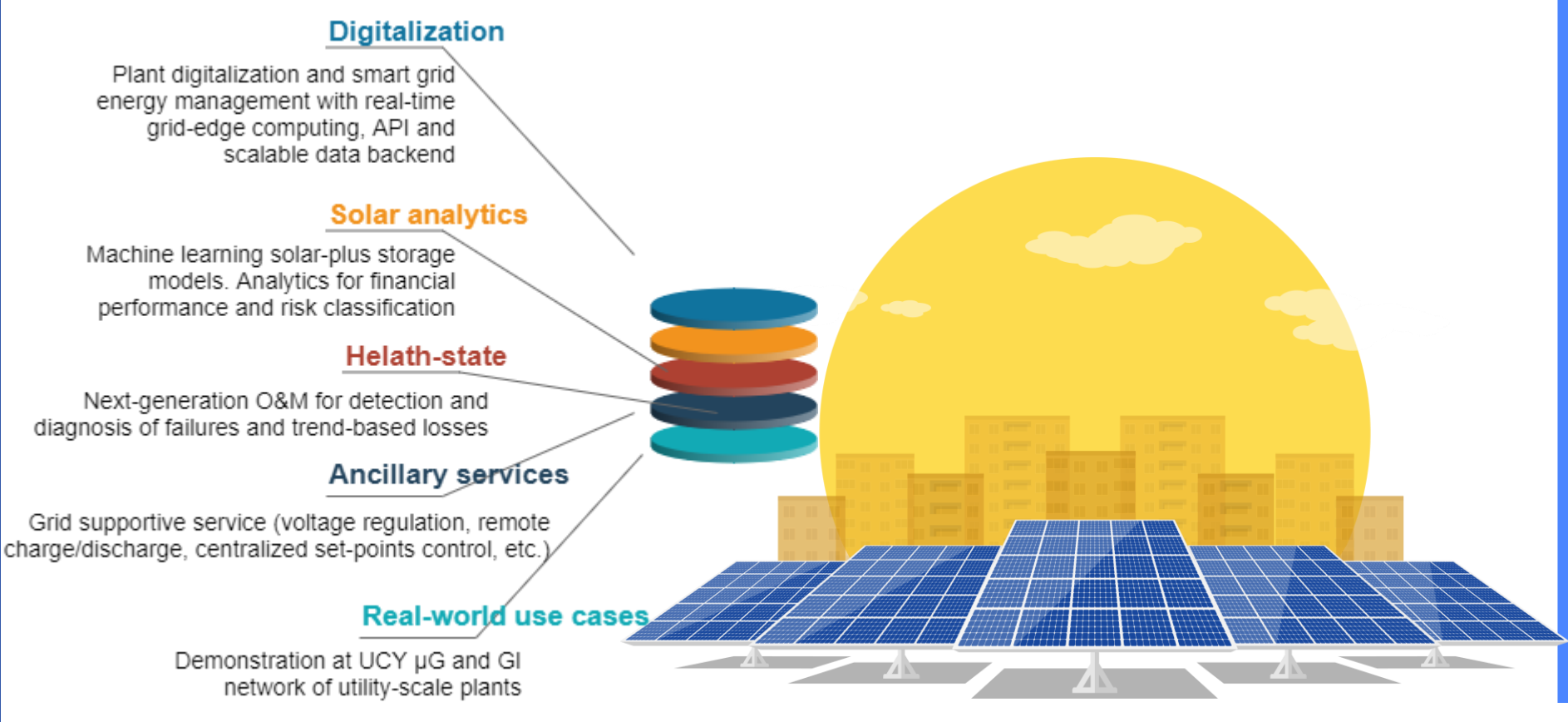

**FUNDING** SOLAR-ERA.NET P2P/SOLAR /0818/0012 €460,080

**Consortium** Gantner Instruments University of Cyprus

**Duration** Nov 2019 – Nov 2022

#### **APPLICATION**

AI-driven supervision and control of distributed energy resources

**MARKET** Smart Grid

**"Next-generation multi-service monitoring system for grid-edge control and AI-driven smart grid services"**

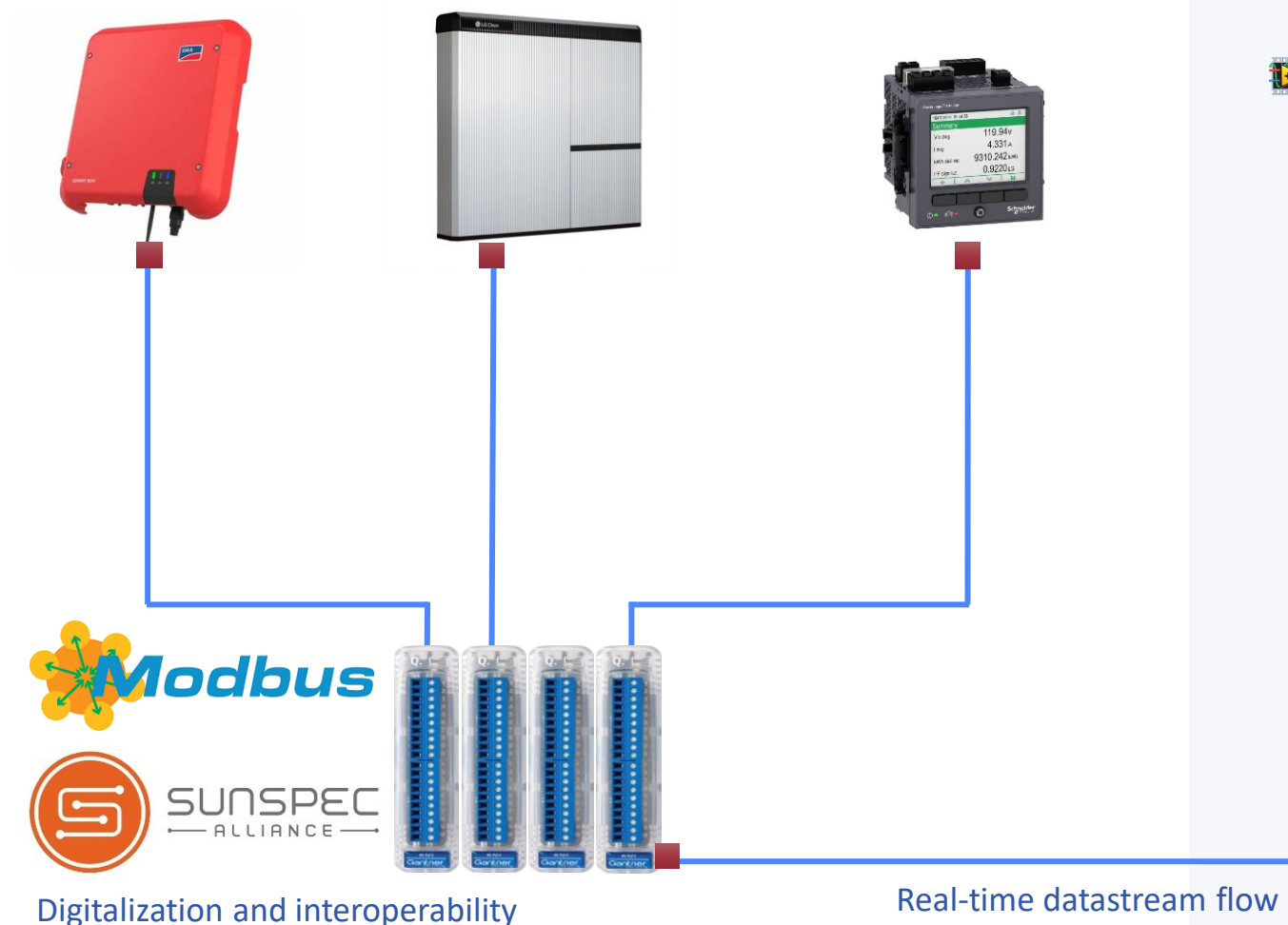

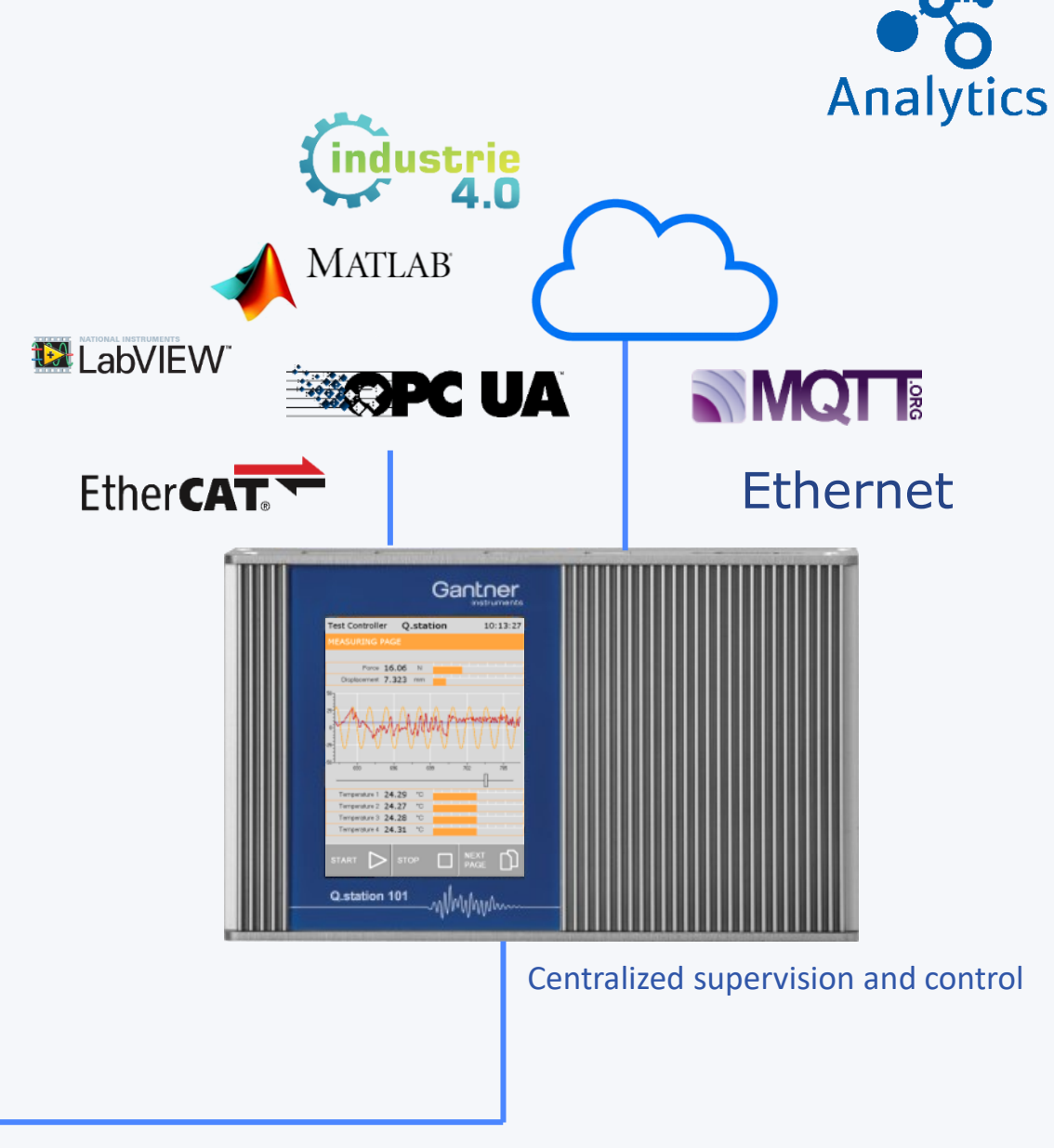

7/6/2021 53 Weblink: https://www.gantner-instruments.com/research/advanced-system-monitoring-analytics-smart-grid/

with open communication standards

# Analytics

# Use cases

# AI for tomorrows smart grid services

- PV power plants
	- Optimally performing digital twin replica
	- Predictive maintenance analytics
	- Data-driven failure diagnosis
	- Interoperable centralized PV power plant controls
- Battery storage
	- Battery performance models
	- Storage system remote charge/discharge control
- Microgrid (UCY microgrid pilot)
	- Enhanced real-time supervision and observability of DER assets
	- Event-triggered fault detection and power quality alerts
	- Smart grid energy services and controls
- More: https://www.gantnerinstruments.com/research/advanced-system-monitoringanalytics-smart-grid/

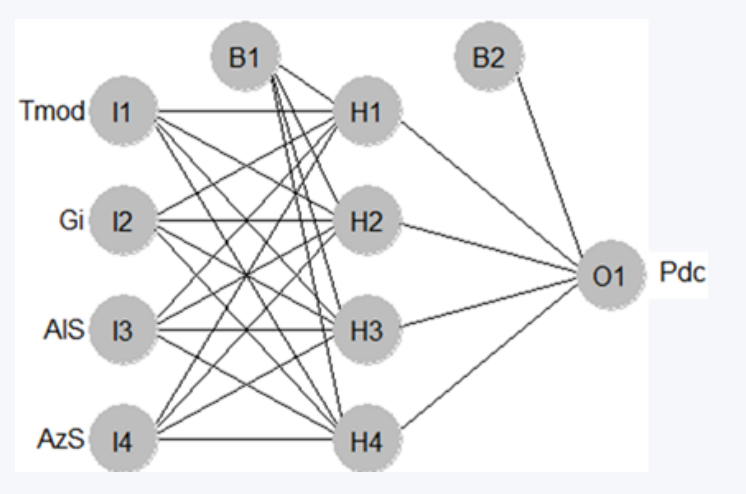

#### PV power plant machine learning digital twin (Accuracy of ~1%)

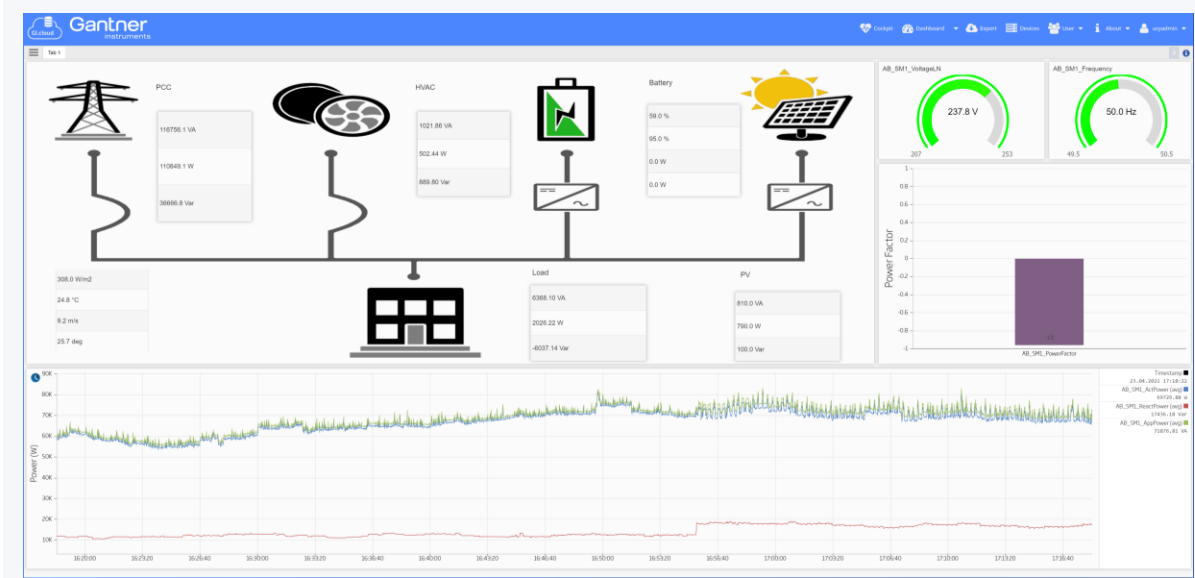

#### Microgrid and DER assets real-time supervision (GI.cloud dashboards)